Weiterbildender Masterstudiengang Charakterdesign für Videospiele

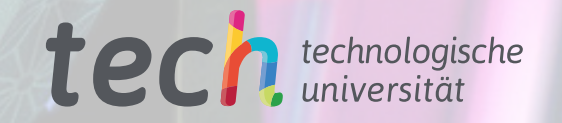

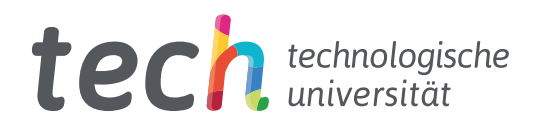

Weiterbildender Masterstudiengang Charakterdesign für Videospiele

- » Modalität: online
- » Dauer: 2 Jahre
- » Qualifizierung: TECH Technologische Universität
- » Aufwand: 16 Std./Woche
- » Zeitplan: in Ihrem eigenen Tempo
- » Prüfungen: online

Internetzugang: [www.techtitute.com/de/videospiele/weiterbildender-masterstudiengang/weiterbildender-masterstudiengang-charakterdesign-videospiele](http://www.techtitute.com/de/videospiele/weiterbildender-masterstudiengang/weiterbildender-masterstudiengang-charakterdesign-videospiele)

## Index

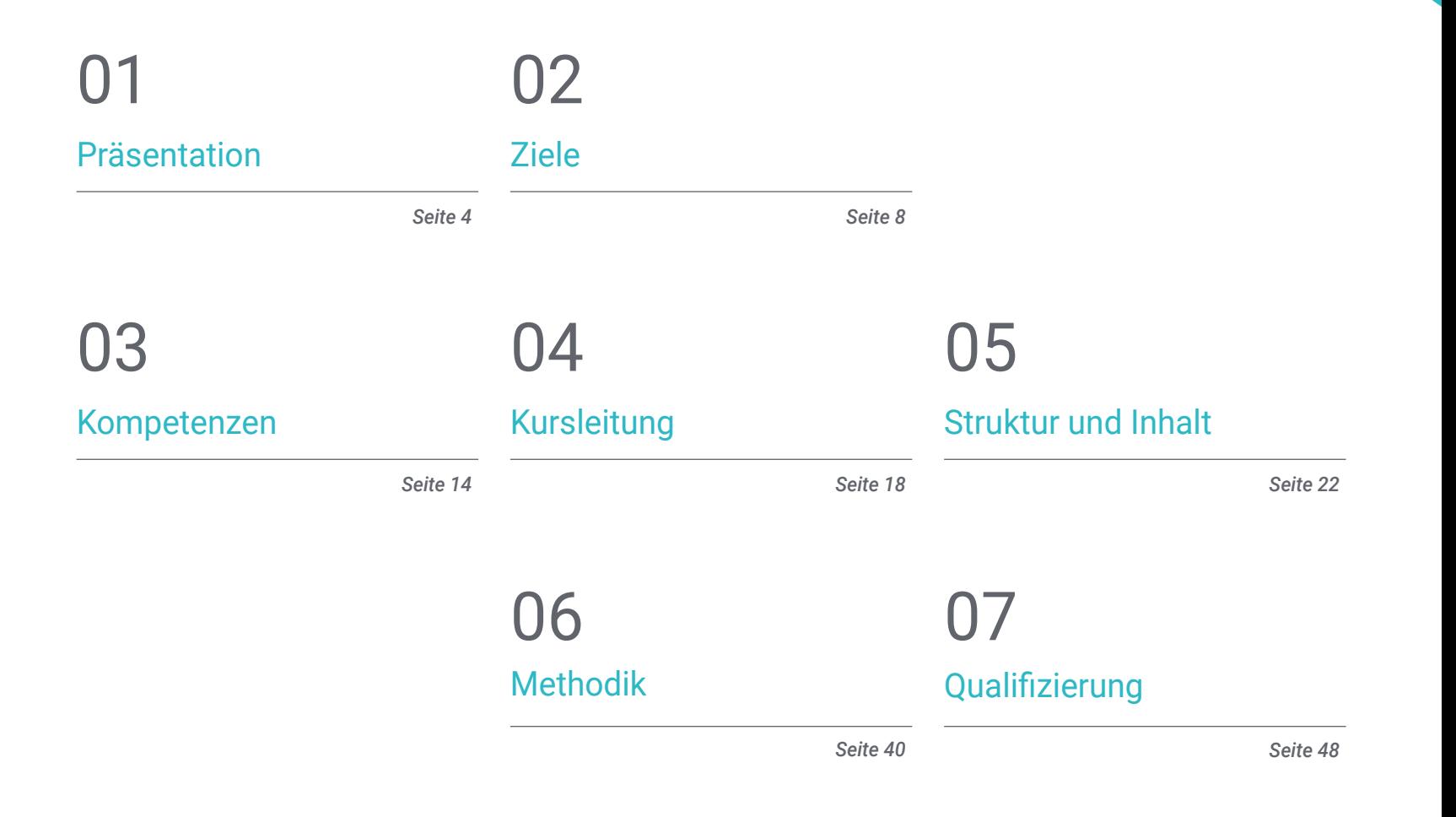

## <span id="page-3-0"></span>Präsentation 01

In den letzten Jahren haben sich Videospiele zu einem der mächtigsten Wirtschafts- und Kunstsektoren der Welt entwickelt. Die Unternehmen in diesem Bereich sind daher ständig auf der Suche nach neuen Talenten für die Entwicklung und Gestaltung ihrer neuen Spiele. Wer in diesem Bereich vorankommen will, braucht also die neuesten Kenntnisse und Fähigkeiten. Dieses Programm konzentriert sich auf das Charakterdesign, einen der grundlegenden Aspekte bei der Entwicklung eines Videospiels, und gibt den Studenten alle Werkzeuge an die Hand, um diese Aufgabe gemäß den Anforderungen der großen Unternehmen in dieser Branche zu erfüllen.

*Dieses Programm wird es Ihnen ermöglichen, die besten Techniken für das Design und die Modellierung von Charakteren für Videospiele zu erlernen und Sie darauf vorbereiten, sofort in dieser großen, boomenden Branche voranzukommen*"

## tech 06 | Präsentation

Von allen Kulturindustrien, die es heute gibt, sind Videospiele eine der wichtigsten. In den letzten 10 Jahren hat es sich sprunghaft weiterentwickelt und Hunderte von Millionen von Spielern auf der ganzen Welt erreicht. Aus diesem Grund benötigen viele Unternehmen, sowohl Branchenriesen als auch unabhängige Unternehmen, qualifizierte Spezialisten, die die komplexen, aber spannenden Aufgaben übernehmen können, die mit jedem neuen Titel verbunden sind.

Das Charakterdesign ist eine der wichtigsten Aufgaben bei der Entwicklung eines neuen Titels, denn es bestimmt zu einem großen Teil das Spielerlebnis. Aus diesem Grund handelt es sich um eines der begehrtesten Berufsprofile. Dieser Weiterbildende Masterstudiengang in Charakterdesign für Videospiele vermittelt den Studenten alle notwendigen Fähigkeiten, um in einem der großen Unternehmen dieses Sektors voranzukommen. Dieses Programm ermöglicht es Ihnen, sich mit Themen wie der Verwendung spezieller Design-Software wie Blender, Arnold oder ZBrush und Modellierungstechniken, sowohl in 2D als auch in 3D, für die visuelle Gestaltung von Figuren zu beschäftigen.

All dies basiert auf einer 100%igen Online-Unterrichtsmethodik, die es den Fachleuten ermöglicht, ohne Unterbrechung weiterzuarbeiten, da sie vollständig an ihre persönlichen Umstände angepasst werden kann. Darüber hinaus werden Sie von einem Dozententeam begleitet, das auf dem Gebiet des Videospiel-Designs großes Ansehen genießt und den Studenten die besten Hilfsmittel aus zahlreichen Multimedia-Ressourcen wie Videos, Fallstudien, Vorlesungen und Meisterklassen zur Verfügung stellt.

Dieser Weiterbildender Masterstudiengang in Charakterdesign für Videospiele enthält das vollständigste und aktuellste Programm auf dem Markt. Die hervorstechendsten Merkmale sind:

- Die Entwicklung von Fallstudien die von Experten des Charakterdesigns für Videospiele vorgestellt werden
- Der anschauliche, schematische und äußerst praxisnahe Inhalt soll wissenschaftliche und praktische Informationen zu den für die berufliche Praxis wesentlichen Disziplinen vermitteln
- Er enthält praktische Übungen in denen der Selbstbewertungsprozess durchgeführt werden kann um das Lernen zu verbessern
- Ein besonderer Schwerpunkt liegt auf innovativen Methoden im Charakterdesign
- Theoretische Vorträge, Fragen an den Experten, Diskussionsforen zu kontroversen Themen und individuelle Reflexionsarbeit
- Die Verfügbarkeit des Zugangs zu Inhalten von jedem festen oder tragbaren Gerät mit Internetanschluss

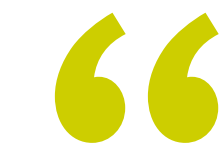

*Dank dieses weiterbildenden Masterstudiengangs erfahren Sie alles über die modernste Spezialsoftware und werden zum Experten in Blender oder ZBrush*"

### Präsentation | 07 tech

*Die besten Dozenten werden Sie während des gesamten Studienprozesses begleiten und garantieren, dass Sie das modernste Wissen im Bereich Charakterdesign für Videospiele erhalten*"

Zu den Dozenten gehören Fachleute aus dem Bereich des Videospiel-Designs, die ihre Erfahrungen aus ihrer Arbeit in dieses Programm einbringen, sowie anerkannte Spezialisten aus führenden Unternehmen und renommierten Universitäten.

Die multimedialen Inhalte, die mit den neuesten Bildungstechnologien entwickelt wurden, ermöglichen den Fachleuten ein situiertes und kontextbezogenes Lernen, d.h. eine simulierte Umgebung, die ein immersives Studium ermöglicht, das auf die Fortbildung in realen Situationen ausgerichtet ist.

Das Konzept dieses Studiengangs konzentriert sich auf problemorientiertes Lernen, bei dem der Student versuchen muss, die verschiedenen Situationen der beruflichen Praxis zu lösen, die im Laufe des akademischen Jahres auftreten. Dabei wird die Fachkraft durch ein innovatives interaktives Videosystem unterstützt, das von anerkannten Experten entwickelt wurde.

*Mit der Online-Methode von TECH werden Sie Ihr Berufsleben mit Ihrem Studium verbinden können, denn es wird vollständig an Ihre persönlichen Umstände angepasst.*

*Videos, Vorträge, Meisterklassen, interaktive Zusammenfassungen... Die beste Technologie und die besten Bildungsressourcen stehen Ihnen zur Verfügung.*

## <span id="page-7-0"></span>Ziele 02

Das Hauptziel dieses Weiterbildenden Masterstudiengangs in Charakterdesign für Videospiele ist es, sicherzustellen, dass die Fachleute bedeutende Fortschritte in dieser wichtigen Kulturindustrie machen. Um dies zu erreichen, hat TECH die besten Dozenten zusammengebracht und die fortschrittlichsten Inhalte in diesem Bereich entwickelt, so dass der Designer über die modernsten Werkzeuge verfügen kann, um sich in einem ständig wachsenden Sektor zu behaupten.

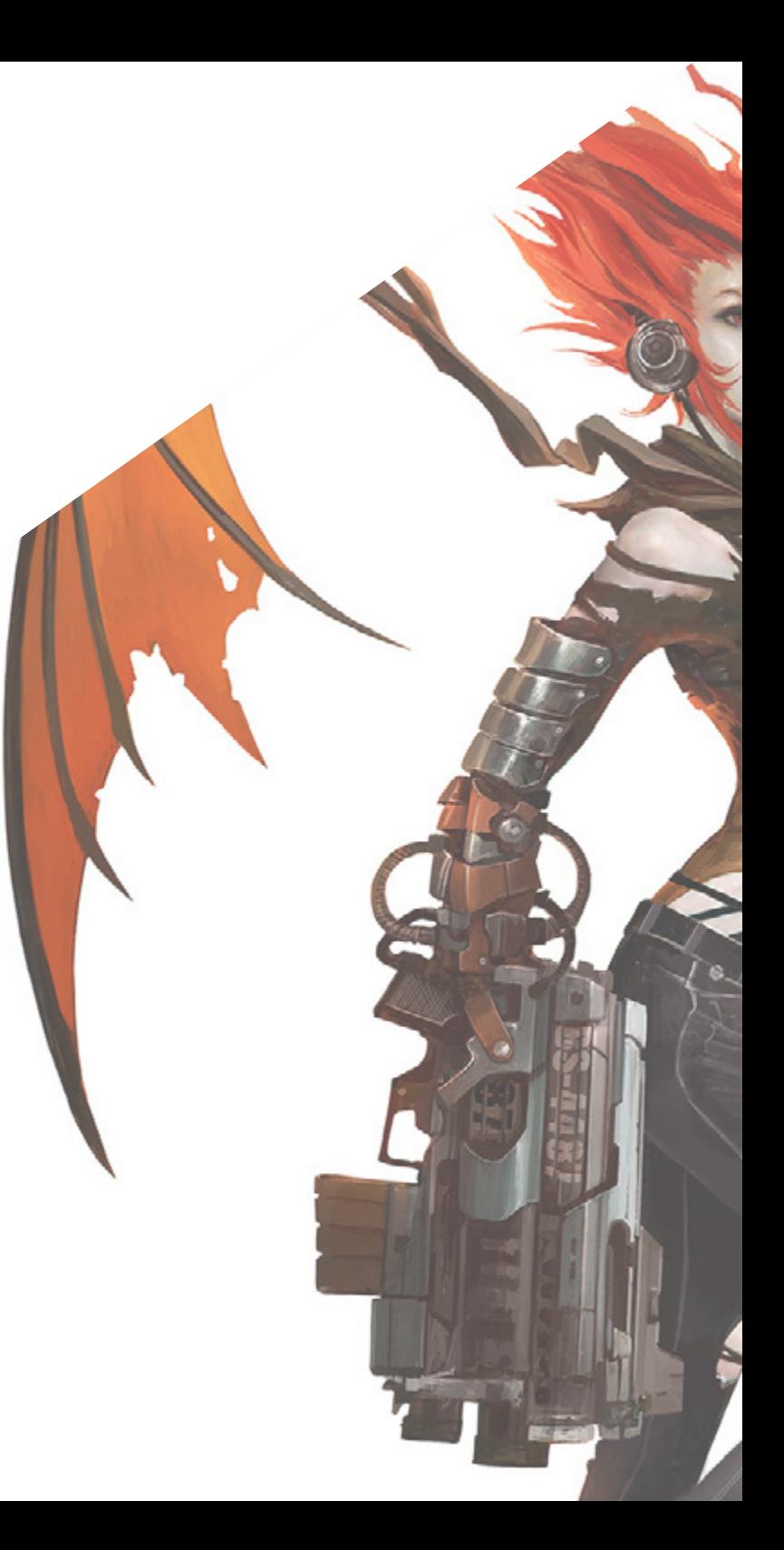

Ziele | 09 tech

*Steigen Sie beruflich auf dank dieses weiterbildenden Masterstudiengangs, der speziell entwickelt wurde, um Studenten die besten Techniken im Bereich Charakterdesign für Videospiele zu vermitteln"*

## tech 10 | Ziele

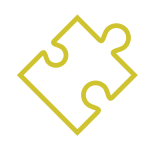

### Allgemeine Ziele

- Förderung der Dokumentation und der Einholung von Referenzen, die für die Entwicklung einer korrekten Arbeit erforderlich sind
- Die Strukturierung, Erstellung und Entwicklung von Charakteren lernen
- Vertiefung der Entwicklung der in der Animationsindustrie notwendigen Modellordner
- Erstellung aller Arten von Fahrzeugen und Objekten zur Verwendung in allen 2D- und 3D-Animationsdisziplinen
- Die Anatomie aller Arten von Tieren beherrschen
- Analyse der Entwicklung und Erschaffung von Horrorfiguren
- Meisterhaftes Ausmalen der erstellten Figuren
- Tiefgreifende Entwicklung von ganz bestimmten Charakteren für 2D- und 3D-Videospiele
- Erweiterung der Kenntnisse über die menschliche und tierische Anatomie, um hyperrealistische Kreaturen zu entwickeln
- Die Beherrschung von Retopologie, UV und Texturierung zur Perfektionierung der erstellten Modelle
- Einen optimalen und dynamischen Arbeitsablauf schaffen, um effizienter in der 3D-Modellierung zu arbeiten
- Die in der 3D-Branche am meisten gefragten Fähigkeiten und Kenntnisse besitzen, um sich auf Top-Jobs bewerben zu können

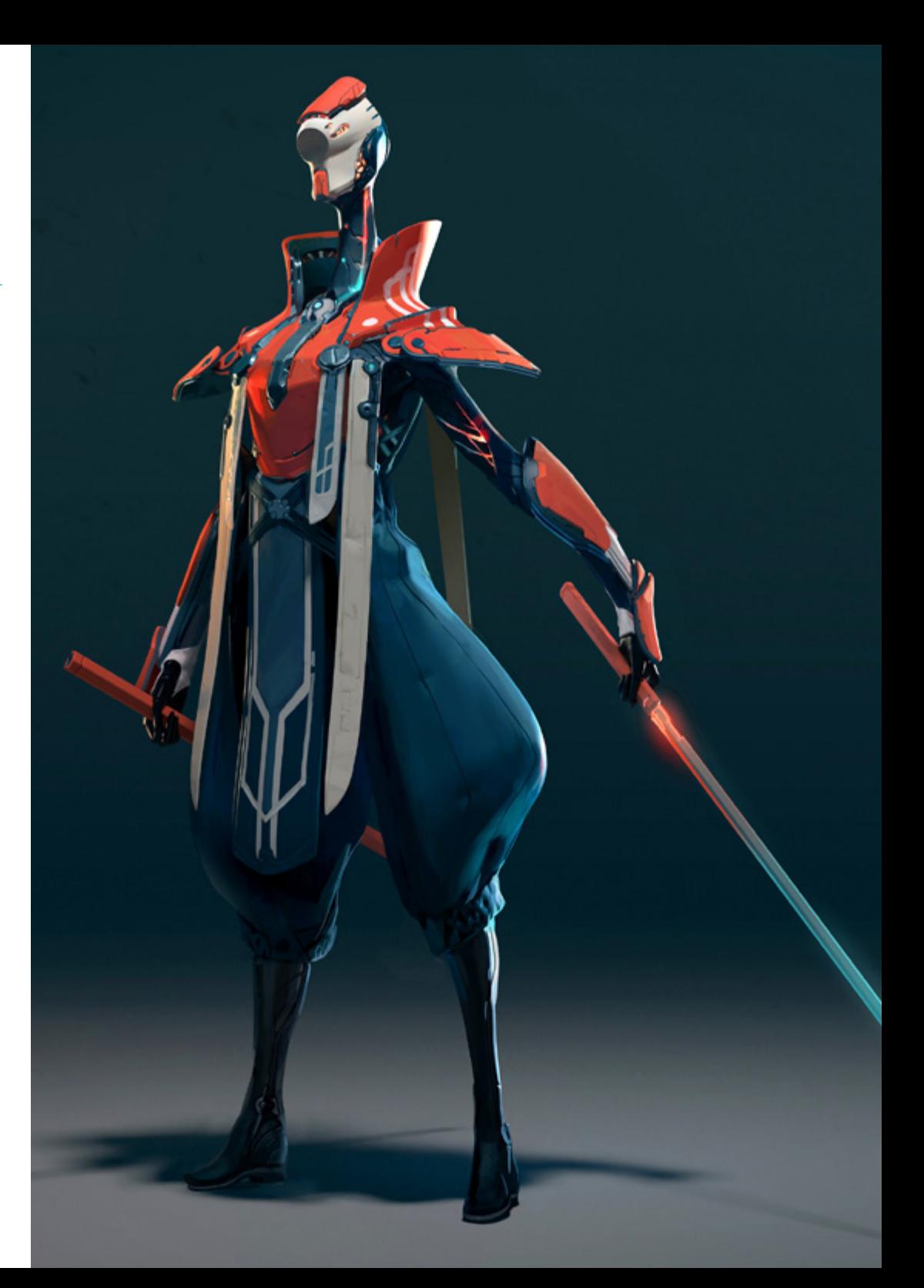

## Ziele | 11  $\textbf{t}$ orh

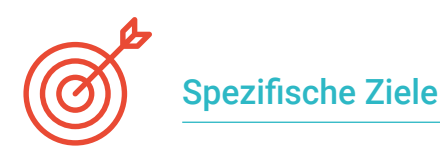

#### Modul 1. Personen

- Die verschiedenen Stile und Techniken der Charakterenerstellung kennen
- Die Unterscheidung zwischen Cartoon, Manga und realistischen Figuren
- Entwicklung der Erstellung von Tierfiguren
- Die körperlichen, psychologischen und literarischen Eigenschaften der Figuren ergründen

#### Modul 2. Konstruktion von Charakteren

- Definition der Handlungsstränge der Figuren und ihrer komplexen Formen
- Anatomie, Haare und Kopf der Figuren studieren
- Sich mit Zeichentrickfiguren und -tieren beschäftigen und wie man sie definiert
- Die korrekte Darstellung von Gliedmaßen und Händen in verschiedenen Zeichentypen erlernen

#### Modul 3. *Model Sheet*

- Erkennen der Bedeutung eines guten *Model Sheet* für den Arbeitsablauf des Künstlers
- Die Ausdrücke, Posen und Hilfslinien studieren, die auf dem *Model Sheet* wichtig sind
- Vertiefung in die Codes der Münder und die Inszenierung der Charaktere durch das *Model Sheet*
- Ein korrektes Fehlerblatt zu erstellen, das für die nachfolgende Animation unerlässlich ist

#### Modul 4. *Props*. Fahrzeuge und Ergänzungen

- Die verschiedenen Arten von realen, fantastischen und Science-Fiction-Requisiten und Ergänzungen kennenlernen
- Die Entwicklung von futuristischen oder modernen Autos, Motorrädern und Fahrzeugen vertiefen
- Die Fähigkeit entwickeln, Klingenwaffen, Feuerwaffen und futuristische Waffen herzustellen
- Die verschiedenen Arten von *Props* richtig in das Videospiel integrieren

#### Modul 5. Tiere

- Untersuchung der Unterschiede zwischen Hunden, Katzen, Pflanzenfressern und großen Säugetieren
- Unterscheidung zwischen realistischen und Zeichentrick-Tieren für deren korrekte Ausarbeitung
- Andere Arten von Meerestieren, Vögeln, Reptilien, Amphibien und Insekten analysieren
- Dinosaurier kennenlernen, um sie richtig zu animieren, zu gestalten und zu posieren

#### Modul 6. Objekte und Pflanzen als Charaktere

- Vertiefung der Darstellung von Blumen, Gemüse, Obst und anderen Pflanzenarten
- Beispiele und mögliche Ausprägungen von fleischfressenden Pflanzen kennenlernen
- Analyse der Arten von Bäumen, die erstellt und gestaltet werden sollen, sowie ihrer möglichen Rolle als Charaktere
- Erfahren, wie man Haushaltsgeräte und Fahrzeuge unterschiedlicher Art und Konstruktion herstellt

#### Modul 7. Fantastische Kreaturen

- Mehr über die verschiedenen Arten von Fantasiewesen erfahren
- Richtig zwischen den verschiedenen Arten von fliegenden, aquatischen und unterirdischen Lebewesen unterscheiden
- Die verschiedenen Arten von feerischen und hybriden Kreaturen, sowie dämonische und riesige Kreaturen kennen lernen
- Erfahren, wie man Götter und Halbgötter besser darstellen kann

## tech 12 | Ziele

#### Modul 8. Horror-Charaktere

- Die Anatomie von Horrorfiguren und die Schlüssel für ihre korrekte Darstellung kennen
- Die Erschaffung und Gestaltung von Vampiren, Werwölfen und Mumien erforschen
- Analyse von klassischen Horrorfiguren wie Frankensteins Monster oder Dr. Jekyll und Mr. Hyde
- Die geometrischen Formen kennenlernen, die außerirdische oder fremde Wesen definieren

#### Modul 9. Farbe

- Das Studium der Farbe, ihrer Grundlagen und der Theorie des Lichts und der Farbe selbst
- Die chromatischen Beziehungen zwischen Temperatur, Kontrast und Balance kennen
- Die Psychologie der Farbe und die Symbolik bestimmter Farben analysieren
- Untersuchung der digitalen Anwendungen des gesamten Inhalts

#### Modul 10. Videospiele und Figuren

- Sich mit der Umsetzung von Charakteren in Videospielen beschäftigen
- Die grundlegenden Unterschiede zwischen 2D und 3D erlernen
- Konsolidierung eines eigenen Stils von Figuren, Licht und Farben
- Erstellung einer guten Arbeitsmethodik mit Referenzen für die 3D-Modellierung

#### Modul 11. Anatomie

- Untersuchung der männlichen und weiblichen menschlichen Anatomie
- Den menschlichen Körper bis ins Detail entwickeln
- Ein hyperrealistisches Gesicht modellieren

#### Modul 12. Retopologie und Maya Modeling

- Die verschiedenen Techniken der professionellen Bildhauerei beherrschen
- Fortgeschrittene Ganzkörper- und Gesichtsretopologie in Maya erstellen
- Vertiefung der Anwendung von Details mit *Alphas* und Pinseln in ZBrush

#### Modul 13. UVs und Texturierung mit Allegorithmic Substance Painter und Mari

- Untersuchung der optimalen Form von UV in Maya und UDIM-Systemen
- Entwicklung der Kenntnisse zur Texturierung in Substance Painter für Videospiele
- Erstellung von Texturen in Mari für hyper-realistische Modelle
- Erstellung von XYZ-Texturen und *Displacement* Maps für unsere Modelle
- Erfahren, wie man unsere Texturen in Maya importiert

#### Modul 14. Rendering, Beleuchtung und Posing der Modelle

- Fortgeschrittene Konzepte der Beleuchtung und Fotografie entdecken, um Modelle effizienter zu verkaufen
- Das Erlernen des Modellierens mit Hilfe verschiedener Techniken entwickeln
- Sich in die Entwicklung eines *Rigs* in Maya für die mögliche anschließende Animation des Modells vertiefen
- Die Kontrolle und die Verwendung des Renderings des Modells zu beobachten, um alle seine Details hervorzuheben

#### Modul 15. Haargestaltung für Videospiele und Filme

- Die fortgeschrittene Verwendung von Xgen in Maya vertiefen
- Haare für den Film kreieren
- Studium der Haare mit *Cards* für Videospiele
- Entwicklung eigener Texturen für das Haar
- Die verschiedenen Verwendungsmöglichkeiten von Haarpinseln in ZBrush erlernen

## Ziele | 13  $terh$

#### Modul 16. Simulation von Kleidung

- Die Verwendung von Marvelous Designer studieren
- Stoffsimulationen in Marvelous Designer erstellen
- Verschiedene Arten von komplexen Mustern in Marvelous Designer üben
- Den *Workflow* der professionellen Arbeit von Marvelous zu ZBrush vertiefen
- Texturierung und *Shading* von Kleidung und Stoffen in Mari entwickeln

#### Modul 17. Stilisierte Charaktere

- Konzentration der anatomischen Kenntnisse auf einfachere und Cartoon-Formen
- Ein Cartoon-Modell von der Basis bis zum Detail erstellen und dabei das zuvor Gelernte anwenden
- Die im Kurs erlernten Techniken in einer anderen Art der Modellierung zu überprüfen

#### Modul 18. Modellierung von Kreaturen

- Modellierung der Anatomie verschiedener Tierarten lernen
- Die verschiedenen Arten von Reptilien und die Erstellung von Schuppen mit *Displacement*- und *Alphas*
- Untersuchung des Exports von Modellen nach Mari zur realistischen Texturierung
- Ausführlicher Blick auf *Grooming* und wie man es bei Tieren mit Xgen durchführt
- Rendering von Modellen in Maya Arnold Render

#### Modul 19. Blender: eine Innovation in der Branche

- Hervorragende Leistung in der Software
- Übertragung von Kenntnissen aus Maya und Zbrush auf Blender, um erstaunliche Modelle erstellen zu können
- Einblicke in das Node-System von Blender zur Erstellung verschiedener *Shader* und Materialien
- Rendering der Blender-Übungsmodelle mit den beiden Render-Engines Eevee und Cycles

#### Modul 20. Erstellen organischer Umgebungen in Unreal Engine

- Studium der Funktionalität der Software und der Konfiguration des Projekts
- Vertiefung des Studiums der PST und des *Storytellings* der Szene, um ein gutes Design für unser *Environment* zu erreichen
- Erlernen der verschiedenen Techniken zur Modellierung von Terrain und organischen Elementen sowie der Implementierung unserer eigenen gescannten Modelle
- Vertiefung in das System zur Erstellung von Vegetation und wie Sie diese in Unreal Engine perfekt steuern können
- Erstellung verschiedener Arten von Texturen für die Teile des Projekts sowie von *Shading* und Materialien mit den entsprechenden Einstellungen
- Das Wissen über die verschiedenen Arten von Lichtern, Atmosphären, Partikeln und Nebel zu entwickeln, wie man verschiedene Kameratypen platziert und wie man Aufnahmen macht, um unsere Komposition auf verschiedene Arten zu erhalten

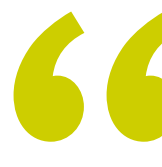

## *Die besten Videospielfirmen werden für ihre neuen Projekte auf Sie zählen wollen, wenn Sie diesen weiterbildenden Masterstudiengang abgeschlossen haben*"

## <span id="page-13-0"></span>Kompetenzen 03

Dieses Programm bietet Ihnen die Möglichkeit, die besten Fähigkeiten im Bereich des Charakterdesigns für Videospiele zu erwerben, da es sich mit Aspekten wie Anatomie, der Gestaltung verschiedener Artefakte, Maschinen oder fantastischer Kreaturen sowie der 3D-Modellierung befasst, einem grundlegenden Aspekt für das Design von Videospielen oder Filmen. Somit ist dieser weiterbildende Masterstudiengang eine großartige Option für Berufstätige, die ihre Karriere umgehend vorantreiben möchten.

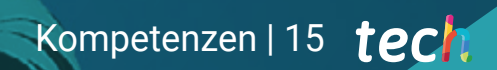

*Entwickeln Sie dank dieses Programms die Fähigkeiten im Charakterdesign für Videospiele, die es Ihnen ermöglichen, sich als angesehener Profi in der Branche zu profilieren*"

## tech 16 | Kompetenzen

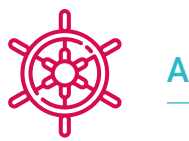

#### Allgemeine Kompetenzen

- **Kenntnisse und eine globale Vision der Charaktererstellung haben**
- Die komplette Vorproduktion eines Projekts studieren
- Den geschaffenen Charakteren und *Props* Persönlichkeit und Stil verleihen
- Professioneller Umgang mit Cartoon, Fantasy oder realistischen Stilen
- Die Schritte verstehen, die zum Erstellen von Charakteren, *Props* oder Kreaturen jeglicher Art erforderlich sind
- Selbstständig und in hervorragender Qualität jede Art von vollständig organischem Lebewesen einschließlich derer Kleidung und *Props* erstellen
- Anpassung an alle Arten von *Workflow* in der Branche, wobei für jede Art von Aufgabe der am besten geeignete verwendet wird
- Das Skelett eines Charakters mit einem *Rig* erstellen, um seine Funktionalität zu testen und Fehler zu beheben
- Die beste und am weitesten verbreitete Software der Branche im Bereich der 3D-Modellierung und -Skulptur verwenden

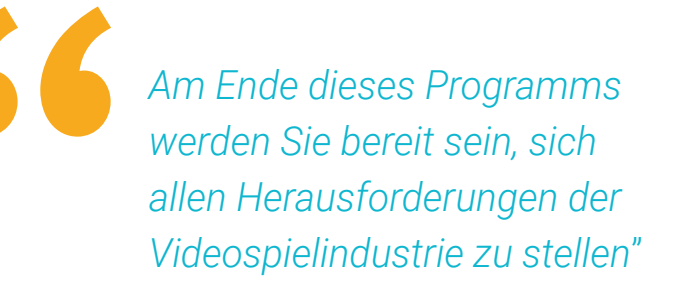

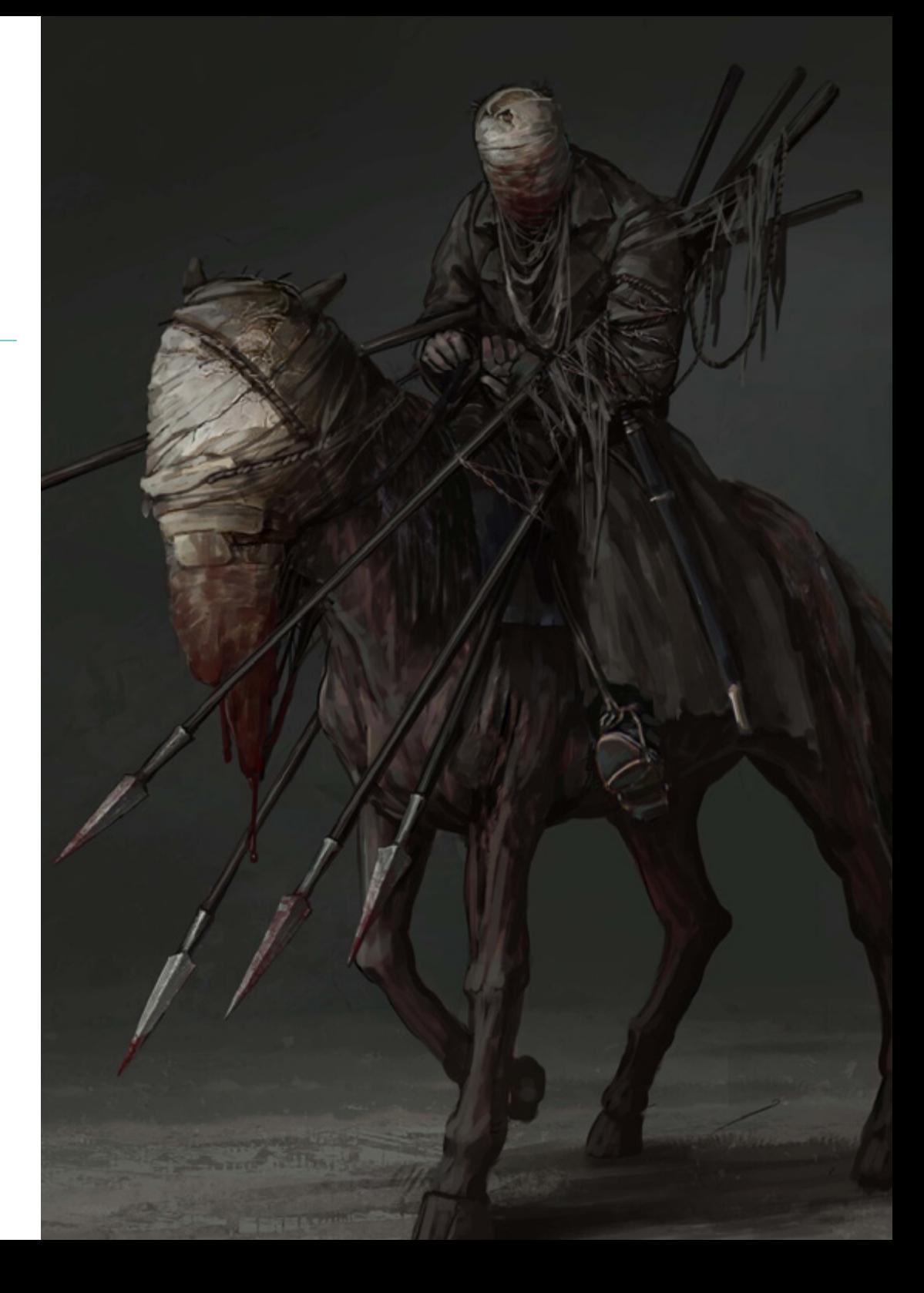

## Spezifische Kompetenzen

- Charaktere auf der Basis von Gemüse aller Art erstellen
- Erstellung aller Arten von Fantasy-Charakteren
- Die Erstellung von Figuren von der ersten Zeichnung bis zur endgültigen Komposition beherrschen
- Eine Arbeitsdisziplin erstellen, die die korrekte Erstellung eines *Model Sheet* beinhaltet
- Klassische, moderne und futuristische Modelle von Fahrzeugen und Zubehör erbauen
- Pflanzenobjekte in Zeichentrickfiguren oder realistische Animationen verwandeln
- Gestaltung realistischer und professioneller Fantasy- oder Horrorfiguren
- Kenntnis der Farbpalette sowie der Farbtheorie und der anwendbaren Lichter
- Unterscheidung aller möglichen Arten von Tieren, die erschaffen werden können, einschließlich Dinosaurier
- Die Methodik und Umsetzung von Charakteren in Videospielen verstehen
- Gründliche Kenntnisse der Anatomie des Körpers, die jedes Detail optimal zur Geltung bringen
- Die künstlerischen Grundlagen legen, um sich von anderen Designern zu unterscheiden
- Großartige menschliche Modelle zu schaffen, sowohl männliche als auch weibliche
- Probleme anderer Arbeitsabteilungen lösen
- Die Professionalität des Studenten mit übergreifenden Kompetenzen in der Retopologie erhöhen
- Den Einfluss einer guten Topologie auf allen Ebenen der Produktion kennen
- Die Beherrschung der Mari-Software, die in der Filmindustrie weit verbreitet ist
- Den Standard in der Videospieltexturierung durch Substance kennenlernen
- Vertiefung in die aktuellen Anforderungen der Film- und Videospielindustrie, um die bestmöglichen Lösungen im Design anzubieten
- Beherrschen des Renderings, um Modelle zu vermeiden, die schlecht aussehen oder nicht den erforderlichen Standards entsprechen
- Professionelle Präsentation von Modellen und Design-Portfolios
- Die Komposition von Licht, Form, Farbe und Pose der Modelle verfeinern, um den Wert der Arbeit zu steigern
- Die Anforderungen an die Erstellung von Haaren für Filme und Videospiele verstehen und erfüllen
- Haare gestalten und verschiedene künstlerische Stile beherrschen
- Beherrschen des Tools Marvelous Designer und seiner komplexen Muster
- Realistische oder Cartoon-Charaktere auf vielseitige und plausible Weise erstellen
- Die Anatomie aller Arten von Lebewesen kennen, um sie genau darstellen zu können
- Unreal Engine und Blender effektiver als die meisten anderen Designer beherrschen

# <span id="page-17-0"></span>Kursleitung 04

Das Dozententeam dieses Weiterbildenden Masterstudiengangs in Charakterdesign für Videospiele setzt sich aus echten Experten auf diesem Gebiet zusammen, die ihre berufliche Karriere als Designer in verschiedenen Videospielprojekten entwickeln. So ist gewährleistet, dass dieses Dozententeam den Studenten die neuesten Techniken auf diesem Gebiet vermittelt, damit sie diese sofort bei ihrer Arbeit anwenden können.

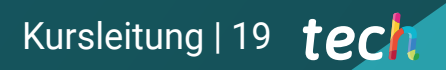

*Die besten Dozenten bringen Ihnen die neuesten Techniken des Charakterdesigns bei, so dass Ihre berufliche Karriere schnell voranschreiten kann"*

## tech 20 | Kursleitung

#### Kursleitung

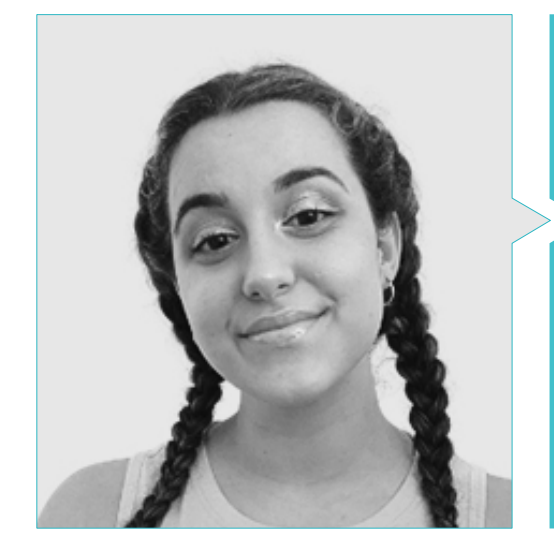

#### Fr. Gómez Sanz, Carla

- 3D-Generalistin bei Blue Pixel 3D
- Concept Artist, 3D-Modeller, Shading bei Timeless Games Inc
- Zusammenarbeit mit einem multinationalen Beratungsunternehmen für die Gestaltung von Vignetten und Animationen für kommerzielle Angebote
- Fortgeschrittene Technikerin für 3D-Animation, Videospiele und interaktive Umgebungen an der CEV Höhere Schule für Kommunikation, Bild und Ton
- Master- und Bachelorstudiengang in 3D-Art, Animation und visuelle Effekte für Videospiele und Kino an der CEV Höhere Schule für Kommunikation, Bild und Ton

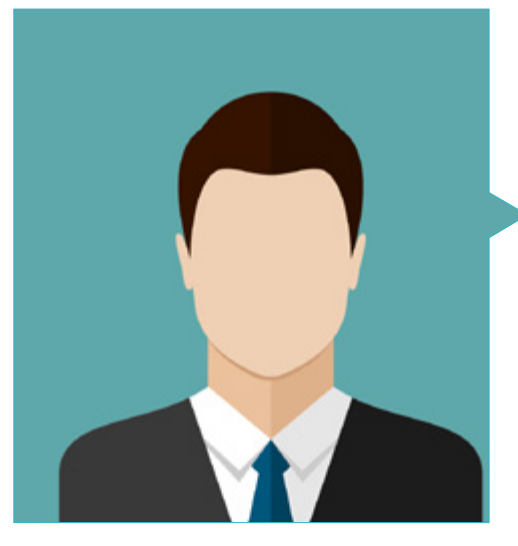

#### D. Quilez Jordán, Francisco Manuel

- Hintergrunddesigner und Assistent bei dem mit dem Goya-Preis ausgezeichneten Kurzfilm "Pollo"
- Hintergrunddesigner, Storyboard, Animator und Assistent bei Projekten wie "El sueño de una noche de San Juan", "El espíritu del bosque", "Arrugas" und "Phineas y Ferb"
- Intercalator und Designer bei 12 Pingüinos mit Projekten wie "Las Tres Mellizas" oder "Juanito Jones"

## Kursleitung | 21 $\| \text{f} \mathbf{e} \mathbf{c} \|$

#### Professoren

#### Hr. Sirgo González, Manuel

- Manager und Direktor der Produktionsfirma 12 Pingüinos S.L.
- Manager und Direktor der Produktionsfirma Cazatalentos S.L.
- Akademisches Mitglied der Spanischen Akademie für Filmkunst und -wissenschaft
- Dozent an der Universität Complutense in Madrid, Fakultät der Schönen Künste, für den Kurs Experimentelles Zeichnen und 2D-Animation

#### Dr. Delgado Sánchez, Cruz

- Produktionskoordination für mehrere Spielfilme und Fernsehserien: Gullivers Reisen, Die 4 Musikanten von Bremen (Goya-Preis), Los Trotamúsicos (auch Drehbuchautor)
- Promotion in audiovisueller Kommunikation
- Professor für Produktion und Drehbuchschreiben und Koordination des Fachbereichs Animation an der ECAM (Hochschule für Filmkunst und audiovisuelle Medien der Region Madrid)
- Professor für das Fach Geschichte des Animationsfilms an der Universitätsschule für Design, Innovation und Technologie (ESNE) und an der U-tad
- Referent zu Themen des Animationsfilms an verschiedenen Universitäten (Europäische Universität CEES, San Pablo-CEU)
- Mitglied der Akademie der Filmkunst und -wissenschaften
- Autor von fünf Büchern zum Thema Animation und Verfasser von Beiträgen für verschiedene Medien
- Mitarbeit an kinematografischen Themen in verschiedenen Sendungen des Radiosenders COPE

#### Hr. Rodríguez Tendero, Rodrigo

- Cartoon-Zusammenarbeit mit dem Studio 12 Pingüinos: Tirma, Chupachups, Parque Temático Warner, Kalise-Menorquina, Las tres mellizas, Pollo (Kurzfilm, der mit dem Goya für den besten animierten Kurzfilm ausgezeichnet wurde)
- Illustration und Designprojekte für Merlin Games, McAfee Antivirus, Club Megatrix Magazine, Amstel und Ikea, neben vielen anderen

#### Hr. Custodio, Nacho

- Freiberuflicher Animator mit 20 Jahren Erfahrung
- Er hat als Animator an Kurzfilmen wie Another way to fly, Kuri und Cazatalentos mitgewirkt; Cut-out-Serien wie Forrito und Four and half friends, 3d-Serien wie Nivis und Spielfilme wie Arrugas

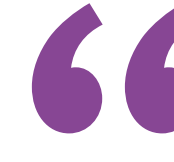

*Die führenden Fachleute auf diesem Gebiet haben sich zusammengetan, um Ihnen das umfassendste Wissen auf diesem Gebiet zu bieten, damit Sie sich mit absoluter Erfolgsgarantie weiterentwickeln können"*

## <span id="page-21-0"></span>Struktur und Inhalt 05

Dieser Weiterbildende Masterstudiengang in Charakterdesign für Videospiele wurde von international anerkannten Experten auf diesem Gebiet entwickelt, die dieses Programm in 20 spezialisierte Module unterteilt haben. Während des gesamten Studiums werden Sie also die neuesten Fortschritte im Design von *Props* für Videospiele, die Schaffung fantastischer Kreaturen, Retopologie und Modellierung mit Maya oder die Verwendung von ZBrush und viele andere relevante Aspekte kennenlernen.

*Mit diesem Programm lernen Sie die besten 2D-Design- und 3D-Modellierungstechniken, die Sie beruflich sofort voranbringen werden"*

## tech 24 | Struktur und Inhalt

#### Modul 1. Personen

- 1.1. Personen
	- 1.1.1. Analyse und Entwicklung von Charakteren
	- 1.1.2. Stile und Designs nach Region und Kultur
	- 1.1.3. Entwicklung der Charaktere zu aktuellen Stilen
- 1.2. Stile in jedem Produkt
	- 1.2.1. Charaktere für das Kino
	- 1.2.2. Charaktere für Serien
	- 1.2.3. Charaktere für Videospiele
- 1.3. Stil-Techniken
	- 1.3.1. 2D
	- 1.3.2. 3D
	- 1.3.3. Der *Cut-Out*
- 1.4. Charaktere in der Werbung
	- 1.4.1. Werbestile im Laufe der Geschichte
	- 1.4.2. 2D heute
	- 1.4.3. 3D heute
- 1.5. Analyse der Charaktertypen
	- 1.5.1. Cartoon
	- 1.5.2. Manga
	- 1.5.3. Realistisch
- 1.6. Typologie
	- 1.6.1. Held-Antiheld
	- 1.6.2. Schurken-Antithese
	- 1.6.3. Strongman-Einfaltspinsel
- 1.7. Das typische Bild
	- 1.7.1. Berufe
	- 1.7.2 Alter
	- 1.7.3. Persönlichkeiten
- 1.8. Tierische Charaktere
	- 1.8.1. Zoomorphe Menschen
	- 1.8.2. Anthropomorphe Tiere
	- 1.8.3. Haustiere
- 1.9. Merkmale der Charaktere
	- 191 Literarisch
	- 1.9.2. Psychologisch
	- 1.9.3. Physisch
- 1.10. *Merchandising* von Charakteren
	- 1.10.1. Geschichte
	- 1.10.2. Stilrichtlinien
	- 1.10.3. Kommerzielle Anwendung

#### Modul 2. Konstruktion von Charakteren

- 2.1. Geometrische Formen
	- 2.1.1. Grundlagen
	- 2.1.2. Kombination von Formen
	- 2.1.3. Achsen
- 2.2. Aktionslinien
	- 2.2.1. Kurven, Horizontalen und Diagonalen
	- 2.2.2. Einfache Formen auf der Aktionslinie
	- 2.2.3. Struktur und Gliedmaßen
- 2.3. Komplexe Formen
	- 2.3.1. Kombinierte Geometrien
	- 2.3.2. Die Pose
	- 2.3.3. Unterteilung in Köpfe
- 2.4. Die Anatomie
	- 2.4.1. Klassischer menschlicher Kanon
	- 2.4.2. Proportionen
	- 2.4.3. Action-Posen

### Struktur und Inhalt | 25 tech

2.5. Der Kopf

- 2.5.1. Konstruktion
- 2.5.2. Achsen
- 2.5.3. Augen und Teile des Gesichts
- 2.6. Das Haar
	- 2.6.1. Weiblich
	- 2.6.2. Männlich
	- 2.6.3. Frisuren
- 2.7. Erstellung von Zeichentrickfiguren
	- 2.7.1. Übertriebene Proportionen
	- 2.7.2. Köpfe und Ausdrücke
	- 2.7.3. Silhouette und Posen
- 2.8. Cartoon Tiere
	- 2.8.1. Haustiere
	- 2.8.2. Vierbeiner und Vögel
	- 2.8.3. Andere Typen
- 2.9. Extremitäten
	- 2.9.1. Die Konstruktion
	- 2.9.2. Gelenke
	- 2.9.3. Posen
- 2.10. Hände
	- 2.10.1. Allgemeine Konstruktion
	- 2.10.2. Personalwesen
	- 2.10.3. Cartoon

#### Modul 3. *Model Sheet*

- 3.1. Konstruktion
	- 3.1.1. Drei Viertel
	- 3.1.2. Unterteilung in Köpfe
	- 3.1.3. *Clean Up*
- 3.2. *Turn Around*
	- 3.2.1. Die fünf Posen
	- 3.2.2. Leitlinien
	- 3.2.3. Symmetrien und Nicht-Symmetrien
- 3.3. Posen
	- 3.3.1. Action-Posen
	- 3.3.2. Wechselbeziehung mit *Props*
	- 3.3.3. Kameraposition in der Pose
- 3.4. Ausdrücke
	- 3.4.1. Neutral
	- 3.4.2. Freude
	- 3.4.3. Traurig und wütend
- 3.5. Hände
	- 3.5.1. Die Konstruktion
	- 3.5.2. Positionen und Drehungen
	- 3.5.3. Wechselbeziehung mit *Props*
- 3.6. Komparative
	- 3.6.1. Einteilung in Köpfe und Leitlinien
	- 3.6.2. Anpassung der anderen Charaktere an den Protagonisten
	- 3.6.3. Wechselbeziehung
- 3.7. Codes für den Mund
	- 3.7.1. Standard-Universalien und Ergänzungen
	- 3.7.2. Entsprechende phonetische und Lese-Dekodierungen
	- 3.7.3. Neutral, fröhlich, wütend, traurig
- 3.8. *Blinks*
	- 3.8.1. Neutrale Formen und andere Ausdrücke
	- 3.8.2. Die geschlossene Position
	- 3.8.3. Verschachtelt
- 3.9. Inszenierung
	- 3.9.1. Die Position im Hintergrund
	- 3.9.2. Position der Kameras
	- 3.9.3. Verflechtungen
- 3.10. Störungsblätter
	- 3.10.1. Jas
	- 3.10.2. Neins
	- 3.10.3. Unterstützung für Animateure

## tech 26 | Struktur und Inhalt

Modul 4. *Props*. Fahrzeuge und Ergänzungen

- 4.1. *Props*
	- 4.1.1. Was ist ein *Prop* ?
	- 4.1.2. Allgemein
	- 4.1.3. *Props* mit Gewicht in der Argumentation
- 4.2. Ergänzungen
	- 4.2.1. Accessoires und Kleidung
	- 4.2.2. Echtes Zubehör. Berufe
	- 4.2.3. Fantastische und Science-Fiction-Accessoires
- 4.3. Autos
	- 4.3.1. Klassiker
	- 4.3.2. Aktuell
	- 4.3.3. Futuristen
- 4.4. Motorräder
	- 4.4.1. Aktuell
	- 4.4.2. Futuristen
	- 4.4.3. 3-Rad-Motorräder
- 4.5. Andere Fahrzeuge
	- 4.5.1. Landfahrzeuge
	- 4.5.2. Luftfahrzeuge
	- 4.5.3. Seefahrzeuge
- 4.6. Waffen
	- 4.6.1. Typen und Größen
	- 4.6.2. Design nach Periode
	- 4.6.3. Wappen
- 4.7. Schusswaffen
	- 4.7.1. Lange
	- 4.7.2. Kurze
	- 4.7.3. Funktionsweise. Bewegliche Teile
- 4.8. Futuristische Waffen
	- 4.8.1. Schusswaffen
	- 4.8.2. Energiewaffen
	- 4.8.3. Futuristische Waffeneffekte
- 4.9. Rüstungen
	- 4.9.1. Klassisch und aktuell
	- 4.9.2. Futuristen
	- 4.9.3. Mechanisiert und robotisiert
- 4.10. *Props* in Videospielen
	- 4.10.1. Unterschiede bei Animations-*Props*
	- 4.10.2. *Props* und ihre Nützlichkeit
	- 4.10.3. Entwurf

#### Modul 5. Tiere

- 5.1. Vierbeiner
	- 5.1.1. Vergleichende Anatomie
	- 5.1.2. Realistisch und ihre Verwendung
	- 5.1.3. Cartoon
- 5.2. Hunde
	- 5.2.1. Anatomie
	- 5.2.2. Entwurf
	- 5.2.3. Posen
- 5.3. Katzen
	- 5.3.1. Vergleichende Anatomie
	- 5.3.2. Entwurf
	- 5.3.3. Posen
- 5.4. Pflanzenfresser
	- 5.4.1. Wiederkäuer
	- 5.4.2. Pferde
	- 5.4.3. Cartoon

### Struktur und Inhalt | 27 tech

5.5. Große Säugetiere

5.5.1. Vergleichende Anatomie

- 5.5.2. Konstruktion
- 5.5.3. Posen
- 5.6. Meerestiere
	- 5.6.1. Säugetiere
	- 5.6.2. Fische
	- 5.6.3. Krustentiere
- 5.7. Vögel
	- 5.7.1. Anatomie
	- 5.7.2. Posen
	- 5.7.3. Cartoon
- 5.8. Amphibische Reptilien
	- 5.8.1. Konstruktion
	- 5.8.2. Posen
	- 5.8.3. Cartoon
- 5.9. Dinosaurier
	- 5.9.1. Typen
	- 5.9.2. Konstruktion
	- 5.9.3. Posen
- 5.10. Insekten
	- 5.10.1. Entwurf
	- 5.10.2. Posen
	- 5.10.3. Komparative

#### Modul 6. Objekte und Pflanzen als Charaktere

- 6.1. Blumen
	- 6.1.1. Beispiele
	- 6.1.2. Konstruktion
	- 6.1.3. Posen und Ausdrücke
- 6.2. Gemüse
	- 6.2.1. Beispiele
	- 6.2.2. Konstruktion
	- 6.2.3. Posen und Ausdrücke
- 6.3. Früchte
	- 6.3.1. Beispiele
	- 6.3.2. Konstruktion
	- 6.3.3. Posen und Ausdrücke
- 6.4. Fleischfressende Pflanzen
	- 6.4.1. Beispiele
	- 6.4.2. Konstruktion
	- 6.4.3. Posen und Ausdrücke
- 6.5. Bäume
	- 6.5.1. Typen
		- 6.5.2. Konstruktion
		- 6.5.3. Posen und Ausdrücke
- 6.6. Büsche
	- 6.6.1. Typen
	- 6.6.2. Konstruktion
	- 6.6.3. Posen und Ausdrücke
- 6.7. Objekte
	- 6.7.1. Beispiele
	- 6.7.2. Persönlichkeit
	- 6.7.3. Typen
- 6.8. Haushaltsgeräte
	- 6.8.1. Typen
	- 6.8.2. Konstruktion
	- 6.8.3. Posen und Ausdrücke
- 6.9. Fahrzeuge
	- 6.9.1. Typen
	- 6.9.2. Konstruktion
	- 6.9.3. Posen und Ausdrücke
- 6.10. Andere Objekte
	- 6.10.1. Typen
	- 6.10.2. Konstruktion
	- 6.10.3. Posen und Ausdrücke

## tech 28 | Struktur und Inhalt

#### Modul 7. Fantastische Kreaturen

- 7.1. Drachen und Hydras
	- 7.1.1. Beispiele
	- 7.1.2. Konstruktion
	- 7.1.3. Posen und Ausdrücke
- 7.2. Giganten
	- 7.2.1. Beispiele
	- 7.2.2. Konstruktion
	- 7.2.3. Posen und Ausdrücke
- 7.3. Flieger
	- 7.3.1. Vergleichende Anatomie
	- 7.3.2. Konstruktion
	- 7.3.3. Posen und Ausdrücke
- 7.4. Wasserkreaturen
	- 7.4.1. Änderungen wirklicher Typen
	- 7.4.2. Konstruktion
	- 7.4.3. Posen und Ausdrücke
- 7.5. Unterirdisch
	- 7.5.1. Geometrische Formen
	- 7.5.2. Entwicklung
	- 7.5.3. Posen und Ausdrücke
- 7.6. Phaerealische Wesen
	- 7.6.1. Menschliche Anatomie
	- 7.6.2. Konstruktion
	- 7.6.3. Posen und Ausdrücke
- 7.7. Hybride
	- 7.7.1. Basis
	- 7.7.2. Entwurf
	- 7.7.3. Posen und Ausdrücke
- 7.8. Dämonische Wesen
	- 7.8.1. Anatomie
	- 7.8.2. Entwurf
	- 7.8.3. Posen und Ausdrücke

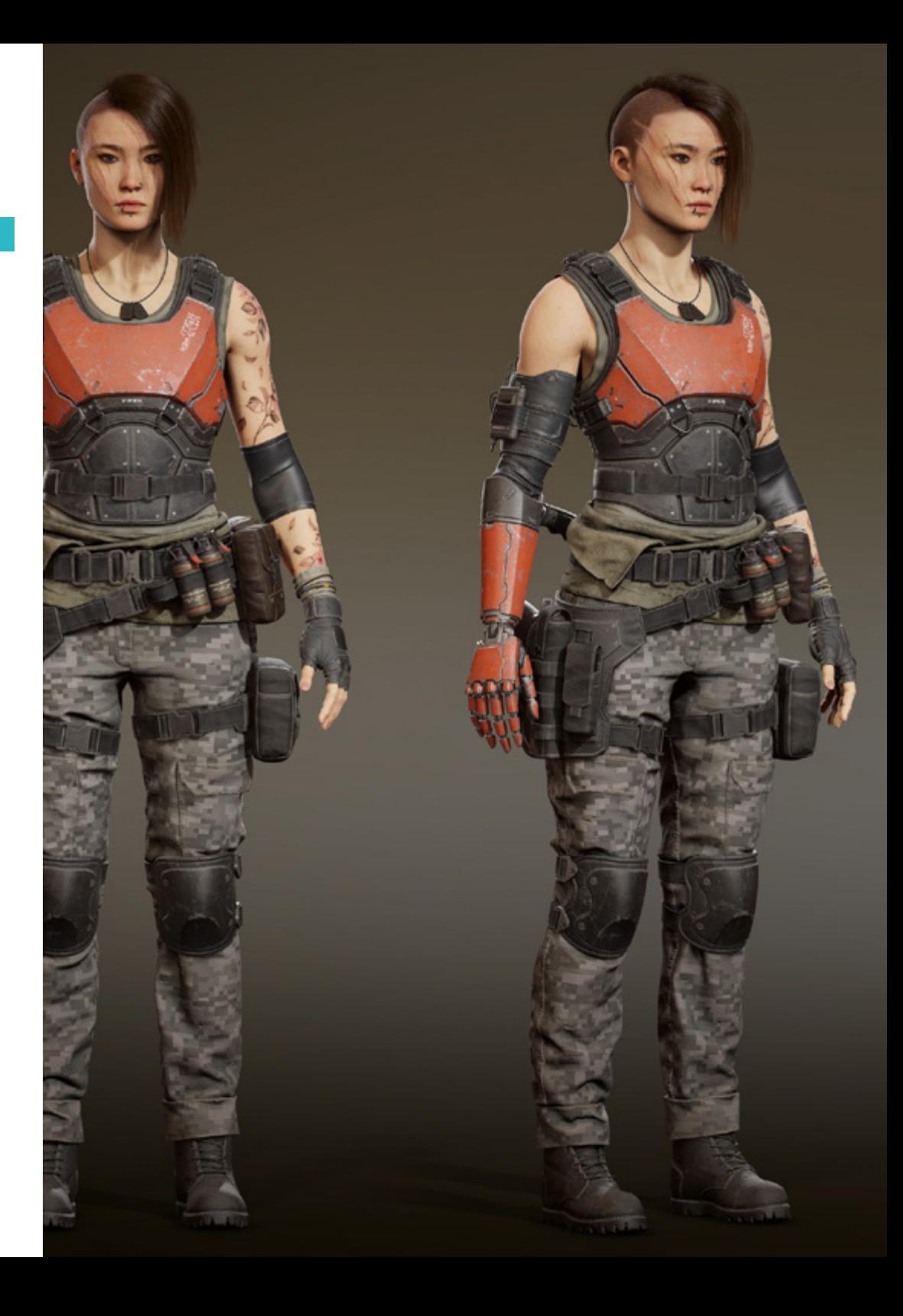

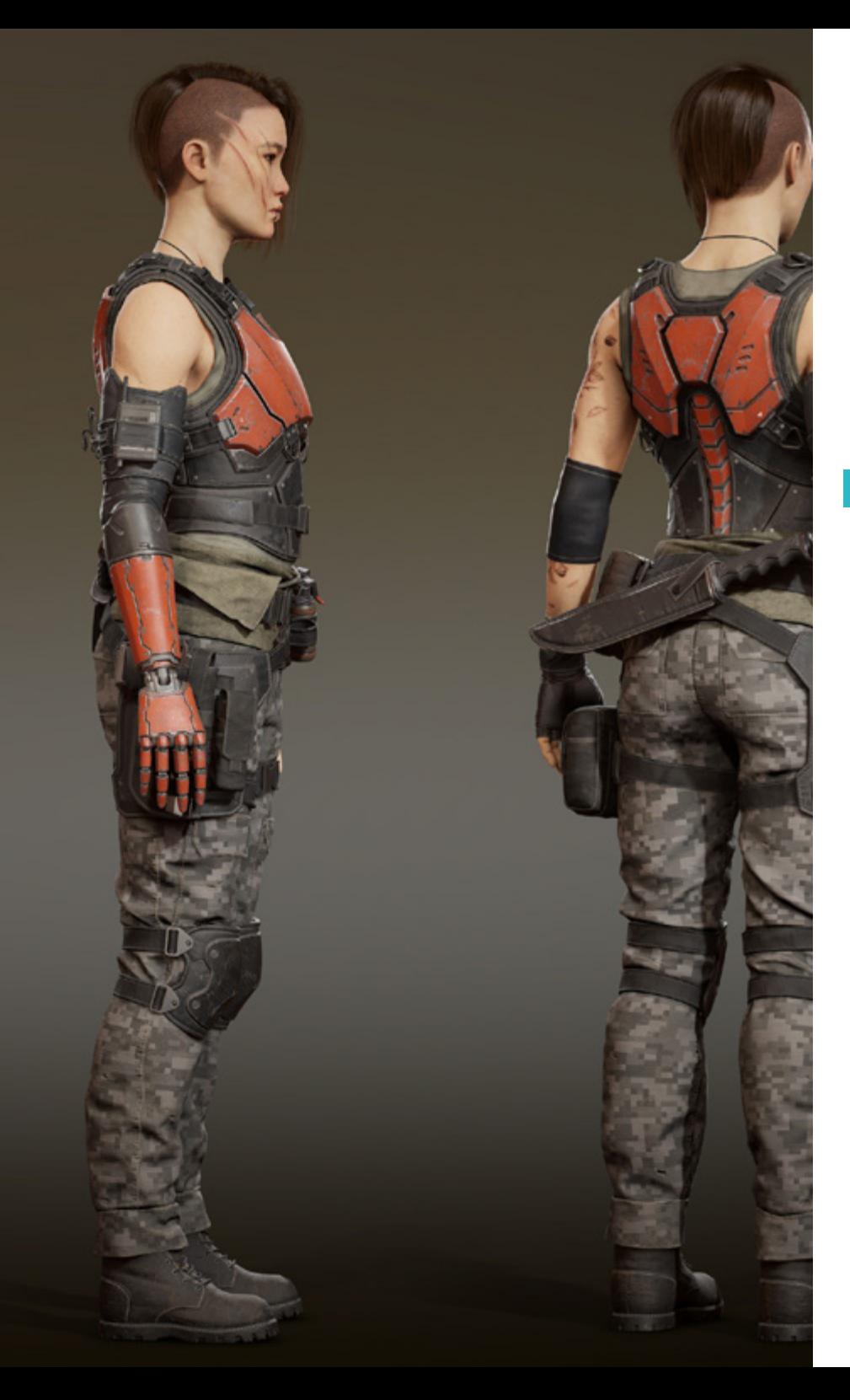

### Struktur und Inhalt | 29 tech

- 7.9. Götter und Halbgötter
	- 7.9.1. Menschliche Anatomie
	- 7.9.2. Konstruktion
	- 7.9.3. Posen und Ausdrücke
- 7.10. Andere fantastische Kreaturen
	- 7.10.1. Beispiele
	- 7.10.2. Konstruktion
	- 7.10.3. Posen und Ausdrücke

#### Modul 8. Horror-Charaktere

- 8.1. Vampire
	- 8.1.1. Menschliche Anatomie
	- 8.1.2. Entwurf
	- 8.1.3. Posen und Ausdrücke
- 8.2. Frankensteins Monster
	- 8.2.1. Anatomie
	- 8.2.2. Konstruktion
	- 8.2.3. Posen und Ausdrücke
- 8.3. Werwolf
	- 8.3.1. Vergleichende Anatomie
	- 8.3.2 Konstruktion
	- 8.3.3. Posen und Ausdrücke
- 8.4. Momie
	- 8.4.1. Menschliche Anatomie
	- 8.4.2. Entwurf
	- 8.4.3. Posen und Ausdrücke
- 8.5. Sumpfmonster
	- 8.5.1. Anatomie
	- 8.5.2. Konstruktion
	- 8.5.3. Posen und Ausdrücke
- 8.6. Geister
	- 8.6.1. Beispiele
	- 8.6.2. Konstruktion
	- 8.6.3. Posen und Ausdrücke

## tech 30 | Struktur und Inhalt

#### 8.7. Zombies

- 8.7.1. Menschliche Anatomie
- 8.7.2. Tier-Zombies
- 8.7.3. Konstruktion und Posen
- 8.8. Dr. Jekyll und Mr. Hyde
	- 8.8.1. Menschliche Anatomie
	- 8.8.2. Konstruktion
	- 8.8.3. Posen und Ausdrücke
- 8.9. Der Tod
	- 8.9.1. Anatomie
	- 8.9.2. Konstruktion
	- 8.9.3. Posen und Ausdrücke
- 8.10. Außerirdische und Wesen aus anderen Dimensionen
	- 8.10.1. Geometrische Formen
	- 8.10.2. Entwurf
	- 8.10.3. Posen und Ausdrücke

#### Modul 9. Farbe

- 9.1. Basis der Farbe
	- 9.1.1. Primäre, sekundäre und tertiäre Farben
	- 9.1.2. Digitale Farbe und das Problem der Farbe auf verschiedenen Bildschirmen und Trägern
	- 9.1.3. Farbe und Pigment
- 9.2. Farbtheorie
	- 9.2.1. Der Farbkreis und seine Skalen
	- 9.2.2. CMYK und RGB
	- 9.2.3. *Hexadedimaly Pantone*
- 9.3. Lichttheorie
	- 9.3.1. Licht und seine Auswirkungen
	- 9.3.2. Schemata im Animationsfilm
	- 9.3.3. Physikalische Eigenschaften der Farbe
- 9.4. Farbbeziehungen
	- 9.4.1. Temperatur
	- 9.4.2. Kontrast, Gleichgewicht
	- 9.4.3. Wahrnehmung. Synästhesie
- 9.5. Kontraste und Harmonien
	- 9.5.1. Visuelles Gewicht der Farbe
	- 9.5.2. Farbe und Musik
	- 9.5.3. Harmonien und Äquivalenzen
- 9.6. Psychologie, Symbolik und Metapher der Farbe
	- 9.6.1. Emotionale und symbolische Farbe
	- 9.6.2. Die Bedeutung von Farbe in verschiedenen Kulturen
	- 9.6.3. Goethes Farbe
- 9.7. Farbe in der Erzählung
	- 9.7.1. Analyse der Farbe in verschiedenen Erzählungen
	- 9.7.2. Color *Script*
	- 9.7.3. Projekt
- 9.8. Farbe des Charakters auf dem Hintergrund
	- 9.8.1. Einstellung
	- 9.8.2. Kontraste
	- 9.8.3. Farbpaletten
- 9.9. Digitale Bewerbung
	- 9.9.1. Schichten
	- 9.9.2. Filter
	- 9.9.3. Texturen
- 9.10. Beleuchtung
	- 9.10.1 Lichter
	- 9.10.2. Schatten
	- 9.10.3. Glanz

### Struktur und Inhalt | 31 tech

#### Modul 10. Videospiele und Figuren

- 10.1. Charaktere und Videospiele
	- 10.1.1. Analyse von Charakteren in Videospielen
	- 10.1.2. Ziel des Charakters
	- 10.1.3. Referenzen
- 10.2. Typen
	- 10.2.1. 2D-3D
	- 10.2.2. Plattformen und Typen
	- 10.2.3. Pixel Charaktere
- 10.3. Methodik
	- 10.3.1. Arbeitsplanung und Dokumenttypen
	- 10.3.2. Analytisches Zeichnen
	- 10.3.3. Linienzeichner und Formzeichner
- 10.4. Einen Stil definieren
	- 10.4.1. Referenzen und wichtige Punkte
	- 10.4.2. Licht und Farbe: Atmosphäre schaffen
	- 10.4.3. Charaktere: Persönlichkeit und Kohärenz
- 10.5. Traditionell 2D
	- 10.5.1. Referenzen
	- 10.5.2. Erschaffung
	- 10.5.3. *Model Sheet* Paket
- 10.6. *Cut Out I*
	- 10.6.1. Referenzen
	- 10.6.2. Methodik
	- 10.6.3. Konstruktion
- 10.7. *Cut Out II*
	- 10.7.1. Farbe
	- 10.7.2. *Rig*
	- 10.7.3. Bibliotheken
- 10.8. 3D
	- 10.8.1. Referenzen
	- 10.8.2. Entwurf
	- 10.8.3. Konstruktion
- 10.9. Pixel Charaktere
	- 10.9.1. Referenzen und Dokumentation
	- 10.9.2. Entwurf
	- 10.9.3. Posen
- 10.10. Referenz für 3D-Modellierung
	- 10.10.1. Farbpaletten
	- 10.10.2. Texturen
	- 10.10.3. Lichter und Schatten

#### Modul 11. Anatomie

- 11.1. Allgemeine Skelettmassen, Proportionen
	- 11.1.1. Knochen
	- 11.1.2. Das menschliche Gesicht
	- 11.1.3. Anatomische Kanons
- 11.2. Anatomische Unterschiede zwischen den Geschlechtern und Größen
	- 11.2.1. Auf Personen angewandte Formen
	- 11.2.2. Kurven und gerade Linien
	- 11.2.3. Verhalten von Knochen, Muskeln und Haut
- 11.3. Der Kopf
	- 11.3.1. Der Schädel
	- 11.3.2. Muskeln des Kopfes
	- 11.3.3. Schichten: Haut, Knochen und Muskeln. Gesichtsausdrücke
- 11.4. Der Rumpf
	- 11.4.1. Muskulatur des Rumpfes
	- 11.4.2. Zentrale Achse des Körpers
	- 11.4.3. Verschiedene Torsos

## tech 32 | Struktur und Inhalt

#### 11.5. Die Arme

- 11.5.1. Gelenke: Schulter, Ellbogen und Handgelenk
- 11.5.2. Verhalten der Armmuskeln
- 11.5.3. Detail der Haut
- 11.6. Bildhauerei der Hand
	- 11.6.1. Die Knochen der Hand
	- 11.6.2. Muskeln und Sehnen der Hand
	- 11.6.3. Haut und Falten an der Hand
- 11.7. Bildhauerei der Beine
	- 11.7.1. Gelenke: Hüfte, Knie und Knöchel
	- 11.7.2. Muskeln des Beins
	- 11.7.3. Detail der Haut
- 11.8. Die Füße
	- 11.8.1. Konstruktion der Fußknochen
	- 11.8.2. Muskeln und Sehnen des Fußes
	- 11.8.3. Haut und Falten an den Füßen
- 11.9. Komposition der gesamten menschlichen Figur
	- 11.9.1. Schaffung einer vollständigen menschlichen Basis
	- 11.9.2. Vereinigung von Gelenken und Muskeln
	- 11.9.3. Beschaffenheit der Haut, Poren und Falten
- 11.10. Vollständiges menschliches Modell
	- 11.10.1. Polieren des Modells
	- 11.10.2. Hyperdetail der Haut
	- 11.10.3. Zusammensetzung

#### Modul 12. Retopologie und Maya *Modeling*

- 12.1. Fortgeschrittene Retopologie für das Gesicht
	- 12.1.1. Importieren in Maya und die Verwendung von QuadDraw
	- 12.1.2. Retopologie des menschlichen Gesichts
	- 12.1.3. *Loops*
- 12.2. Rethopologie des menschlichen Körpers
	- 12.2.1. Erstellung von *Loops* in den Gelenken
	- 12.2.2. *Ngons* und *Tris* und wann sie zu verwenden sind
	- 12.2.3. Verfeinerung der Topologie
- 12.3. Hand- und Fuß-Retopologie
	- 12.3.1. Bewegung der kleinen Gelenke
	- 12.3.2. *Loops* und *Support Edges* zur Verbesserung des Basis-*Mesh* von Füßen und Händen
	- 12.3.3. Unterschiedliche *Loops* für verschiedene Hände und Füße
- 12.4. Unterschiede zwischen Maya Modeling vs. ZBrush Sculpting
	- 12.4.1. Verschiedene *Workflows* für die Modellierung
	- 12.4.2. *Low Poly*-Basismodell
	- 12.4.3. *High Poly*-Modell
- 12.5. Erstellung eines menschlichen Modells von Grund auf in Maya
	- 12.5.1. Menschliches Modell ab der Hüfte
	- 12.5.2. Allgemeine Form der Basis
	- 12.5.3. Hände und Füße und ihre Topologie
- 12.6. Umwandlung eines *Low Poly Modells in High Poly*
	- 12.6.1. *ZBrush*
	- 12.6.2. *High Poly*: Unterschiede zwischen Divide und Dynamesh
	- 12.6.3. Bildhauerische Form: Abwechslung zwischen *Low Poly und High Poly*
- 12.7. Anwendung von Details in ZBrush: Poren, Kapillaren, usw.
	- 12.7.1. Alphas und verschiedene Pinsel
	- 12.7.2. Detail: Dam-Standardpinsel
	- 12.7.3. Projektionen und Oberflächen in ZBrush
- 12.8. Erweiterte Augenerstellung in Maya
	- 12.8.1. Erstellen der Sphären: Sklera, Hornhaut und Iris
	- 12.8.2. Lattice-Tool
	- 12.8.3. Displacement-Map von ZBrush
- 12.9. Verwendung von Deformern in Maya
	- 12.9.1. Maya Deformer
	- 12.9.2. Topologie-Bewegung: Polish
	- 12.9.3. Polieren der finalen Maya
- 12.10. Erstellung der endgültigen UVs und Anwendung der Displacement Map 12.10.1. Charakter UVs und Bedeutung der Größen
	- 12.10.2. Texturierung
	- 12.10.3. Displacement Map

## Struktur und Inhalt | 33 tech

#### Modul 13. UVs und Texturierung mit Allegorithmic Substance Painter und Mari

- 13.1. Erstellen von High-Level-UV in Maya
	- 13.1.1. Gesichts-UVs
	- 13.1.2. Schaffung und Layout
	- 13.1.3. Advanced UV
- 13.2. Vorbereitung von UV für UDIM-Systeme mit Schwerpunkt auf großen Produktionsmodellen
	- 13.2.1. UDIM
	- 13.2.2. UDIM in Maya
	- 13.2.3. Texturen in 4K
- 13.3. XYZ-Texturen: Was sie sind und wie man sie verwendet
	- 13.3.1. XYZ. Hyperrealismus
	- 13.3.2. *MultiChannel Maps*
	- 13.3.3. *Texture Maps*
- 13.4. Texturierung Videospiele und Kino
	- 13.4.1. Substance Painter
	- 1342 Mari
	- 13.4.3. Arten der Texturierung
- 13.5. Texturierung in Substance Painter für Videospiele
	- 13.5.1. *Backing* von *High zu Low Poly*
	- 13.5.2. PBR-Texturen und ihre Bedeutung
	- 13.5.3. ZBrush mit Substance Painter
- 13.6. Fertigstellung unserer Substance Painter Texturen
	- 13.6.1. *Scattering, Translucency*
	- 13.6.2. Texturierung von Modellen
	- 13.6.3. Narben, Sommersprossen, Tattoos, Farben oder Make-up
- 13.7. Hyperrealistische Gesichtstexturierung mit XYZ-Texturen und Farbkarten I
	- 13.7.1. XYZ-Texturen in ZBrush
	- 13.7.2. Wrap
	- 13.7.3. Fehlerkorrektur
- 13.8. Hyperrealistische Gesichtstexturierung mit XYZ-Texturen und Farbkarten II
	- 13.8.1. Mari Schnittstelle
	- 13.8.2. Texturierung in Mari
	- 13.8.3. Projektion der Hauttextur
- 13.9. Erweiterte Detaillierung von *Displacement* Maps in ZBrush und Mari
	- 13.9.1. Texturmalerei
	- 13.9.2. *Displacement* für Hyperrealismus
	- 13.9.3. Schaffung von Layers
- 13.10. *Shading* und Textur-Implementierung in Maya
	- 13.10.1. Skin-*Shaders* in Arnold
	- 13.10.2. Hyperrealistisches Auge
	- 13.10.3. Retouchieren und Tipps

#### Modul 14. Rendering, Beleuchtung und Posing der Modelle

- 14.1. Charakter-Posing in ZBrush
	- 14.1.1. *Rig* in ZBrush mit ZSpheres
	- 14.1.2. Transpose Master
	- 14.1.3. Professionelle Verarbeitung
- 14.2. *Rigging* und Gewichtung unseres eigenen Skeletts in Maya
	- 14.2.1. *Rig* in Maya
	- 14.2.2. Rigging-Tools mit Advance Skeleton
	- 14.2.3. *Rig* Wiegen
- 14.3. *Blend Shapes*, um das Gesicht der Figur zum Leben zu erwecken
	- 14.3.1. Gesichtsausdrücke
	- 14.3.2. *Blend Shapes* in Maya
	- 14.3.3. Animation mit Maya
- 14.4. Mixamo, eine schnelle Art, unser Modell zu präsentieren
	- 14.4.1. Mixamo
	- 14.4.2. Rigs von Mixamo
	- 14.4.3. Animationen

## 34 | Struktur und Inhalt

14.5. Beleuchtungskonzepte

- 14.5.1. Beleuchtungstechniken
- 14.5.2. Licht und Farbe
- 14.5.3. Schatten
- 14.6. Lichter und Arnold Render-Parameter
	- 14.6.1. Lichter mit Arnold und Maya
	- 14.6.2. Lichtsteuerung und Parameter
	- 14.6.3. Arnold Parameter und Einstellungen
- 14.7. Beleuchtung unserer Modelle in Maya mit Arnold Render
	- 14.7.1. Set up der Beleuchtung
	- 14.7.2. Modell Beleuchtung
	- 14.7.3. Licht und Farbmischung
- 14.8. Tiefer in Arnold eintauchen: Entrauschung und die verschiedenen AOVs 14.8.1. AOV's
	- 14.8.2. Fortschrittliche Geräuschbehandlung
	- 14.8.3. Denoiser
- 14.9. Echtzeit-Rendering in Marmoset Toolbag
	- 14.9.1. *Real-time vs. Ray Tracing*
	- 14.9.2. Fortgeschrittene Marmoset Toolbag
	- 14.9.3. Professionelle Präsentation
- 14.10. Nachbearbeitung des Renderings in Photoshop
	- 14.10.1. Bildbearbeitung
	- 14.10.2. Photoshop: Ebenen und Kontraste
	- 14.10.3. Ebenen: Eigenschaften und ihre Auswirkungen

#### Modul 15. Haargestaltung für Videospiele und Filme

- 15.1. Unterschiede zwischen Videospiel- und Filmhaaren
	- 15.1.1. *FiberMesh und Cards*
	- 15.1.2. Tools für die Haarkreation
	- 15.1.3. Haar-Software
- 15.2. In ZBrush Haare modellieren
	- 15.2.1. Grundformen für Frisuren
	- 15.2.2. Erstellen von Pinseln in ZBrush für Haare
	- 15.2.3. Curve-Pinsel
- 15.3. Haarerstellung in Xgen
	- 15.3.1. Xgen
	- 15.3.2. Sammlungen und Beschreibungen
	- 15.3.3. *Hair* vs. *Grooming*
- 15.4. Xgen-Modifikatoren: verleihen dem Haar Realismus
	- 15.4.1. *Clumping*
	- 15.4.2. *Coil*
	- 15.4.3. Haar-Guides
- 15.5. Color und *Region Maps*: für absolute Haar- und Fellkontrolle
	- 15.5.1. Karten der Haarregion
	- 15.5.2. Schnitte: lockiges, rasiertes und langes Haar
	- 15.5.3. Mikro-Detail: Gesichtsbehaarung
- 15.6. Fortgeschrittenes Xgen: Verwendung von Ausdrücken und Verfeinerung 15.6.1. Ausdrücke
	- 15.6.2. Nützlichkeit
	- 15.6.3. Haarveredelung
- 15.7. *Cards*platzierung in Maya für die Modellierung von Videospielen
	- 15.7.1. Fasern in *Cards*
	- 15.7.2. *Cards* von Hand
	- 15.7.3. *Cards* und *Real-time*-Engine
- 15.8. Optimierung für Filme
	- 15.8.1. Optimierung der Haare und der Haargeometrie
	- 15.8.2. Vorbereitung auf die Bewegungsphysik
	- 15.8.3. Xgen Pinsel
- 15.9. *Haare schattieren*
	- 15.9.1. *Shader* in Arnold
	- 15.9.2. Shader von Arnold
	- 15.9.3. Haarbehandlung
- 15.10. Render
	- 15.10.1. Rendering bei Verwendung von Xgen
	- 15.10.2. Beleuchtung
	- 15.10.3. Rauschunterdrückung

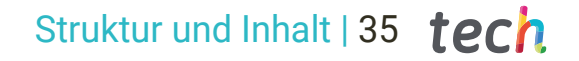

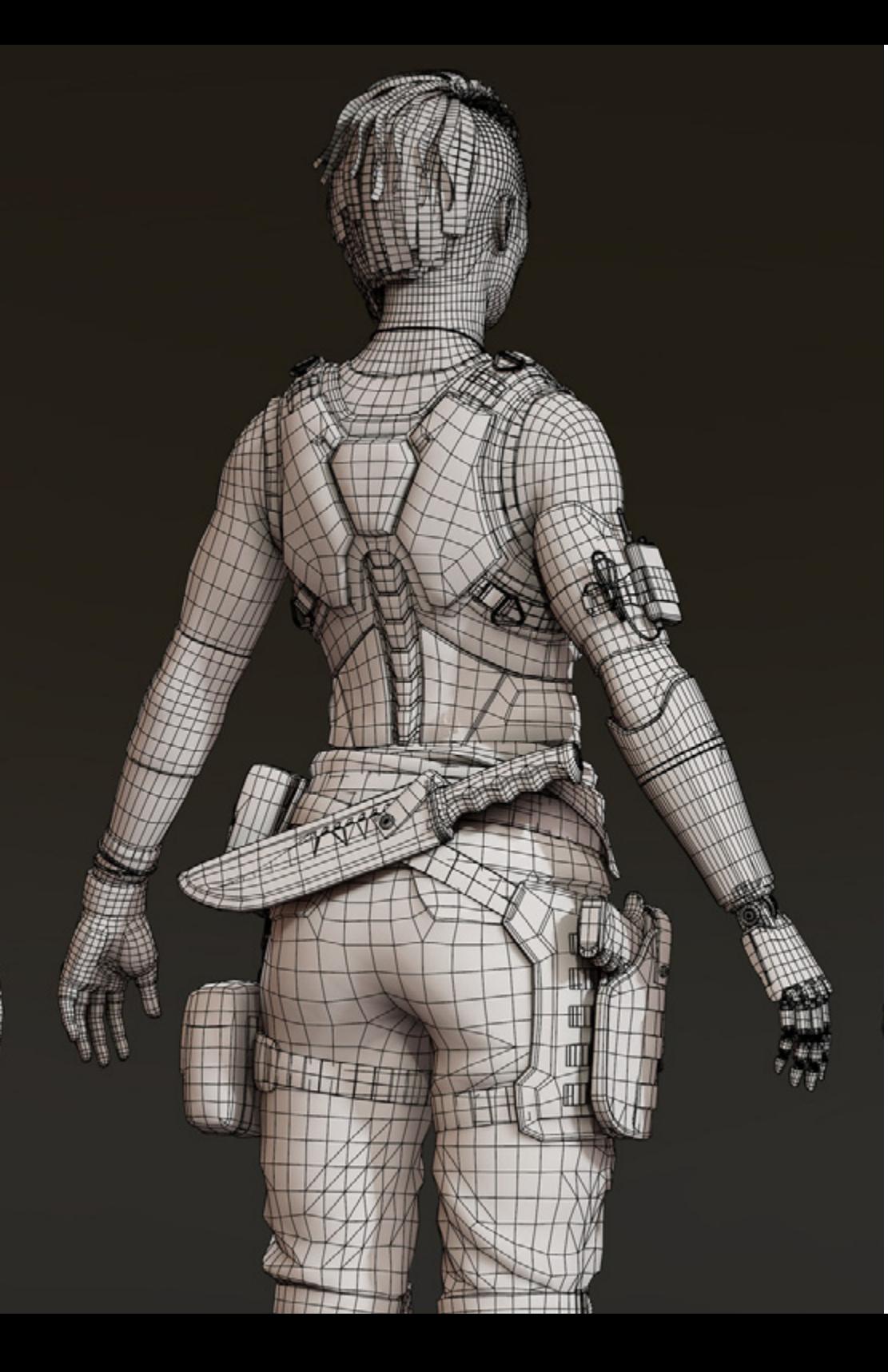

#### Modul 16. Simulation von Kleidung

- 16.1. Importieren Ihres Modells in Marvelous Designer und Schnittstelle zum Programm
	- 16.1.1. Marvelous Designer
	- 16.1.2. Funktionsweise der Software
	- 16.1.3. Simulationen in Echtzeit
- 16.2. Erstellung von einfachen Mustern und Kleidungsaccessoires
	- 16.2.1. Kreationen: T-Shirts, Accessoires, Mützen und Taschen
	- 16.2.2. Stoffe
	- 16.2.3. Schnittmuster, Reißverschlüsse und Nähte
- 16.3. Erstellen fortgeschrittener Kleidungsstücke: komplexe Muster
	- 16.3.1. Komplexität der Muster
	- 16.3.2. Physikalische Eigenschaften von Stoffen
	- 16.3.3. Komplexes Zubehör
- 16.4. Simulation von Kleidung in Marvelous
	- 16.4.1. Animierte Modelle in Marvelous
	- 16.4.2. Optimierung des Gewebes
	- 16.4.3. Modell Vorbereitung
- 16.5. Exportieren von Kleidung aus Marvelous Designer nach ZBrush
	- 16.5.1. Low Poly in Maya
	- 16.5.2. UVs in Maya
	- 16.5.3. ZBrush, Verwendung von Reconstruct Subdiv
- 16.6. Verfeinerung der Kleidung
	- 16.6.1. *Workflow*
	- 16.6.2. Details in ZBrush
	- 16.6.3. Kleidungspinsel in ZBrush
- 16.7. Unsere Simulation mit ZBrush verbessern
	- 16.7.1. Von *Tris zu Quads*
	- 16.7.2. UV-Pflege
	- 16.7.3. Finale Bildhauerei
- 16.8. Texturierung von hochdetaillierter Kleidung in Mari
	- 16.8.1. Verfliesbare Texturen und Stoffmaterialien
	- 16.8.2. *Baking*
	- 16.8.3. Texturierung in Mari

## tech 36 | Struktur und Inhalt

16.9. *Shading* von Stoffen in Maya

16.9.1. *Shading*

- 16.9.2. In Mari erstellte Texturen
- 16.9.3. Realismus mit Arnold-*Shadern*
- 16.10. Render
	- 16.10.1. Rendering von Kleidungsstücken
	- 16.10.2. Beleuchtung in Kleidung
	- 16.10.3. Intensität der Textur

#### Modul 17. Stilisierte Charaktere

- 17.1. Wahl einer stilisierten Figur und *Blocking* von Grundformen
	- 17.1.1. Referenten und *Concept Arts*
	- 17.1.2 Basisformen
	- 17.1.3. Missbildungen und fantastische Formen
- 17.2. Umwandlung eines *Low Poly Modells in das High Poly:* Modellierung von Kopf, Haar und Gesicht
	- 17.2.1. *Blocking* des Kopfes
	- 17.2.2. Neue Techniken zur Haarerstellung
	- 17.2.3. Realisierung von Verbesserungen
- 17.3. Modellveredelung: Hände und Füße
	- 17.3.1. Erweiterte Bildhauerei
	- 17.3.2. Verfeinerung der allgemeinen Formen
	- 17.3.3. Formen reinigen und glätten
- 17.4. Erstellung von Kiefer und Zähnen
	- 17.4.1. Erschaffung der menschlichen Zähne
	- 17.4.2. Vergrößerung ihrer Polygone
	- 17.4.3. Feine Detaillierung von Zähnen in ZBrush
- 17.5. Kleidung und Accessoires modellieren
	- 17.5.1. Arten von Cartoon-Kleidung
	- 17.5.2. Zmodeler
	- 17.5.3. Angewandte Maya-Modellierung
- 17.6. Retopologie und saubere Topologieerstellung von Grund auf
	- 17.6.1. Retopologie
	- 17.6.2. *Loops* nach dem Modell
	- 17.6.3. Optimierung von Maya
- 17.7. UV *Mapping* & Baking
	- 17.7.1. UVs
	- 17.7.2. Substance Painter: Baking
	- 17.7.3. *Baking* polieren
- 17.8. *Texturing & Painting* in Substance Painter
	- 17.8.1. Substance Painter: Texturierung
	- 17.8.2. Techniken von Handpainted cartoon
	- 17.8.3. *Fill Layers* mit Generatoren und Masken
- 17.9. Beleuchtung und Rendering
	- 17.9.1. Beleuchtung unseres Charakters
	- 17.9.2. Farbtheorie und Farbwiedergabe
	- 17.9.3. Substance Painter: Render
- 17.10. Posieren und abschließende Präsentation 17.10.1. Diorama
	- 17.10.2. Techniken zum Posieren
	- 17.10.3. Präsentation der Modelle

#### Modul 18. Modellierung von Kreaturen

- 18.1. Die Anatomie von Tieren verstehen
	- 18.1.1. Studium der Knochen
	- 18.1.2. Proportionen eines Tierkopfes
	- 18.1.3. Anatomische Unterschiede
- 18.2. Anatomie des Schädels
	- 18.2.1. Tierisches Gesicht
	- 18.2.2. Muskeln des Kopfes
	- 18.2.3. Schicht der Haut, über Knochen und Muskeln

## Struktur und Inhalt | 37 tech

- 18.3. Anatomie der Wirbelsäule und des Brustkorbs
	- 18.3.1. Muskulatur des tierischen Rumpfes und der Hüften
	- 18.3.2. Zentrale Achse des Körpers
	- 18.3.3. Erstellung von Torsos bei verschiedenen Tieren
- 18.4. Tierische Muskulatur
	- 18.4.1. Muskeln
	- 18.4.2. Synergie zwischen Muskeln und Knochen
	- 18.4.3. Formen eines Tierkörpers
- 18.5. Reptilien und Amphibien
	- 18.5.1. Reptilienhaut
	- 18.5.2. Kleine Knochen und Bänder
	- 18.5.3. Feines Detail
- 18.6. Säugetiere
	- 18.6.1. Fell
	- 18.6.2. Größere und stärkere Knochen und Bänder
	- 18.6.3. Feines Detail
- 18.7. Tiere mit Federkleid
	- 18.7.1. Federkleid
	- 18.7.2. Knochen und Bänder sind elastisch und leicht
	- 18.7.3. Feines Detail
- 18.8. Analyse des Kiefers und Erstellung von Zähnen
	- 18.8.1. Tierspezifische Zähne
	- 18.8.2. Detaillierte Videos der Zähne
	- 18.8.3. Zähne in der Kieferhöhle
- 18.9. Herstellung von *Fur*, Tierpelz
	- 18.9.1. Xgen in Maya: *Grooming*
	- 18.9.2. Xgen: Federn
	- 18.9.3. Render
- 18.10. Fantastische Tiere
	- 18.10.1. Fantastisches Tier
	- 18.10.2. Vollständige Tiermodellierung
	- 18.10.3. Texturierung, Beleuchtung und Rendering

Modul 19. Blender: eine Innovation in der Branche 19.1. Blender vs. ZBrush 19.1.1. Vorteile und Unterschiede 19.1.2. Blender und die 3D-Kunstindustrie 19.1.3. Vor- und Nachteile von Freeware 19.2. Blender-Schnittstelle und Kenntnisse des Programms 19.2.1. Schnittstelle 19.2.2. Personalisierung 19.2.3. Experimentieren 19.3. Kopfskulptur und Transpolation der Steuerelemente von ZBrush zu Blender 19.3.1. Menschliches Gesicht 19.3.2. 3D-Bildhauerei 19.3.3. Blender Pinsel 19.4. *Full Body* Bildhauerei 19.4.1. Der menschliche Körper 19.4.2. Fortgeschrittene Techniken 19.4.3. Detail und Raffinesse 19.5. Retopologie und UVs in Blender 19.5.1. Retopologie 19.5.2. UVs 19.5.3. Blender UDIMs 19.6. Von Maya zu Blender 19.6.1. *Hard Surface* 19.6.2. Modifikatoren 19.6.3. Tastaturkürzel 19.7. Blender Tipps und Tricks 19.7.1. Palette der Möglichkeiten 19.7.2. *Geometry Nodes* 19.7.3. *Workflow*

## tech 38 | Struktur und Inhalt

- 19.8. Nodes in Blender: *Shading* und Texturplatzierung
	- 19.8.1. Knotenpunkt-System
	- 19.8.2. *Shaders* durch Knotenpunkte
	- 19.8.3. Texturen und Materialien
- 19.9. Rendering in Blender mit Cycles und Eevee
	- 19.9.1. Cycles
	- 19.9.2. Eevee
	- 19.9.3. Beleuchtung
- 19.10. Implementierung von Blender in unseren *Workflow* als Künstler
	- 19.10.1. Implementierung im *Workflow*
	- 19.10.2. Nach Qualität suchen
	- 19.10.3. Arten von Ausfuhren

#### Modul 20. Erstellen organischer Umgebungen in Unreal Engine

- 20.1. Unreal Engine Konfiguration und Projektorganisation
	- 20.1.1. Schnittstelle und Konfiguration
	- 20.1.2. Ordner Organisation
	- 20.1.3. Suche nach Ideen und Referenzen
- 20.2. *Blocking* einer Umgebung in Unreal Engine
	- 20.2.1. PST: primäre, sekundäre und tertiäre Elemente
	- 20.2.2. Szenengestaltung
	- 20.2.3. *Storytelling*
- 20.3. Geländemodellierung: Unreal Engine und Maya
	- 20.3.1. Unreal Terrain
	- 20.3.2. Terrain-Skulptur
	- 20.3.3. *Heightmaps*: Maya
- 20.4. Modellierungstechniken
	- 20.4.1. Felsbildhauerei
	- 20.4.2. Pinsel für Felsen
	- 20.4.3. Klippen und Optimierung

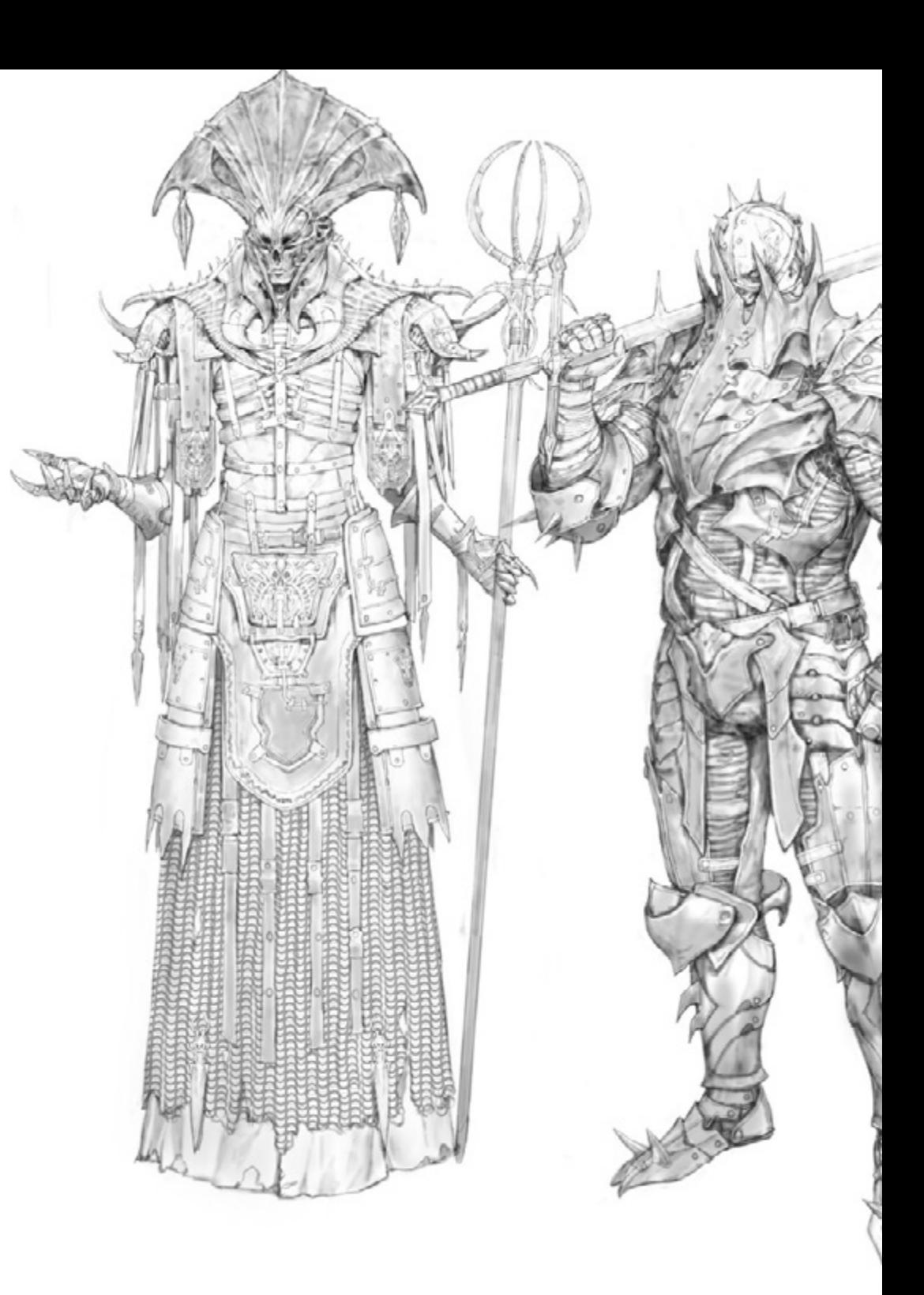

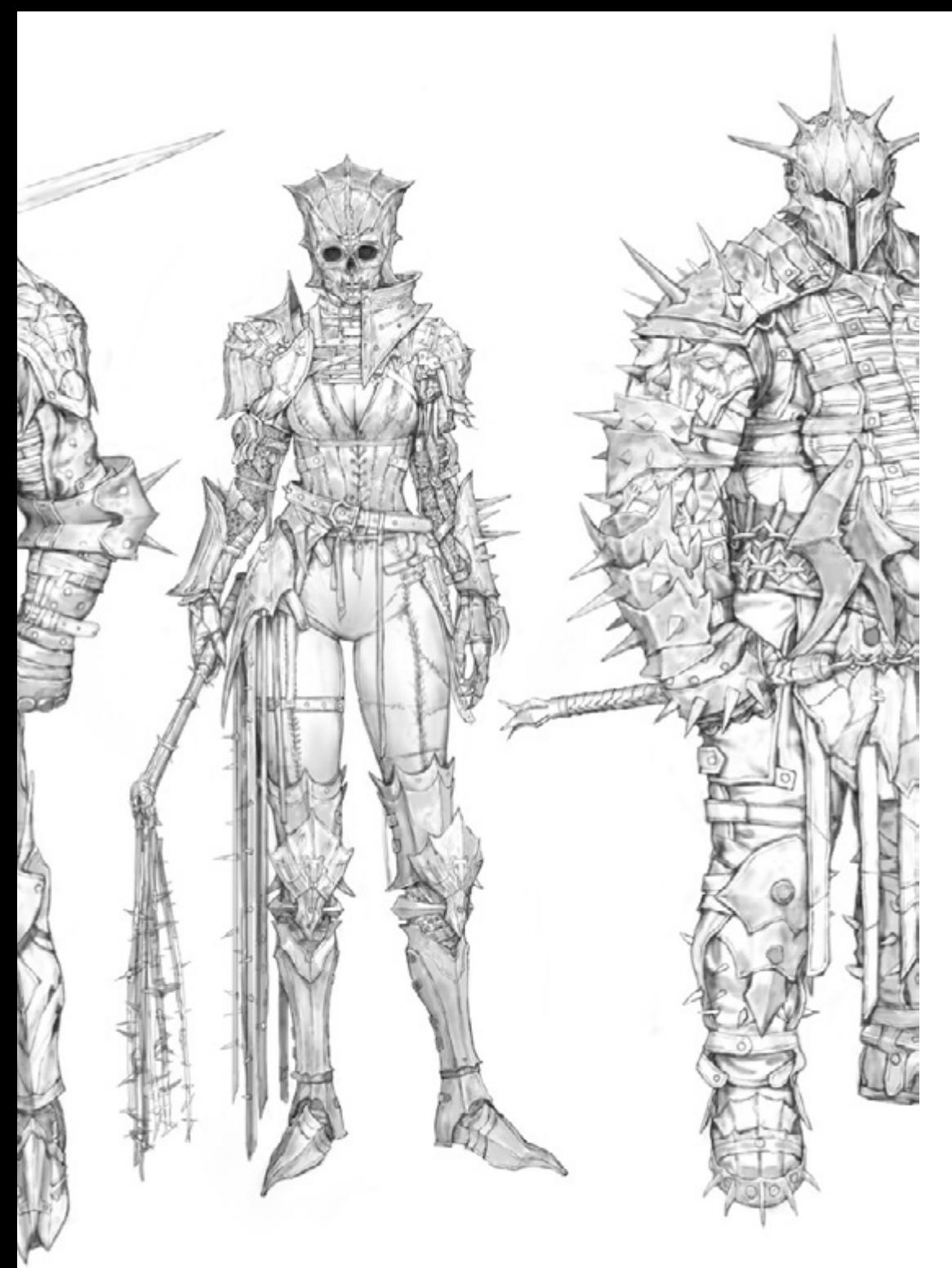

## Struktur und Inhalt | 39 tech

- 20.5. Schaffung von Vegetation
	- 20.5.1. Speedtree Software
	- 20.5.2. Vegetation *Low Poly*
	- 20.5.3. Unreal's *Foliage System*
- 20.6. Texturierung in Substance Painter und Mari
	- 20.6.1. Stilisiertes Terrain
	- 20.6.2. Hyper-realistische Texturierung
	- 20.6.3. Tipps und Richtlinien
- 20.7. Photogrammetrie
	- 20.7.1. Megascan Bibliothek
	- 20.7.2. Agisoft Metashape software
	- 20.7.3. Modell-Optimierung
- 20.8. *Shading* und Materialien in Unreal Engine
	- 20.8.1. *Blending* von Texturen
	- 20.8.2. Material Konfiguration
	- 20.8.3. Letzte Handgriffe
- 20.9. *Lighting* und Nachbearbeitung unserer Umgebung in Unreal Engine
	- 20.9.1. Look der Szene
	- 20.9.2. Arten von Lichtern und Atmosphären
	- 20.9.3. Partikel und Nebel
- 20.10. Filmisches Rendering
	- 20.10.1. Kamera-Techniken
	- 20.10.2. Video und Bildschirmaufnahme
	- 20.10.3. Präsentation und Endbearbeitung

## <span id="page-39-0"></span>Methodik 06

Dieses Fortbildungsprogramm bietet eine andere Art des Lernens. Unsere Methodik wird durch eine zyklische Lernmethode entwickelt: *das Relearning*.

Dieses Lehrsystem wird z. B. an den renommiertesten medizinischen Fakultäten der Welt angewandt und wird von wichtigen Publikationen wie dem *New England Journal of Medicine* als eines der effektivsten angesehen.

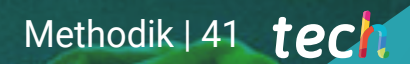

*Entdecken Sie Relearning, ein System, das das herkömmliche lineare Lernen aufgibt und Sie durch zyklische Lehrsysteme führt: eine Art des Lernens, die sich als äußerst effektiv erwiesen hat, insbesondere in Fächern, die Auswendiglernen erfordern"* 

## tech 42 | Methodik

#### Fallstudie zur Kontextualisierung aller Inhalte

Unser Programm bietet eine revolutionäre Methode zur Entwicklung von Fähigkeiten und Kenntnissen. Unser Ziel ist es, Kompetenzen in einem sich wandelnden, wettbewerbsorientierten und sehr anspruchsvollen Umfeld zu stärken.

66

*Mit TECH werden Sie eine Art des Lernens erleben, die die Grundlagen der traditionellen Universitäten in der ganzen Welt verschiebt"*

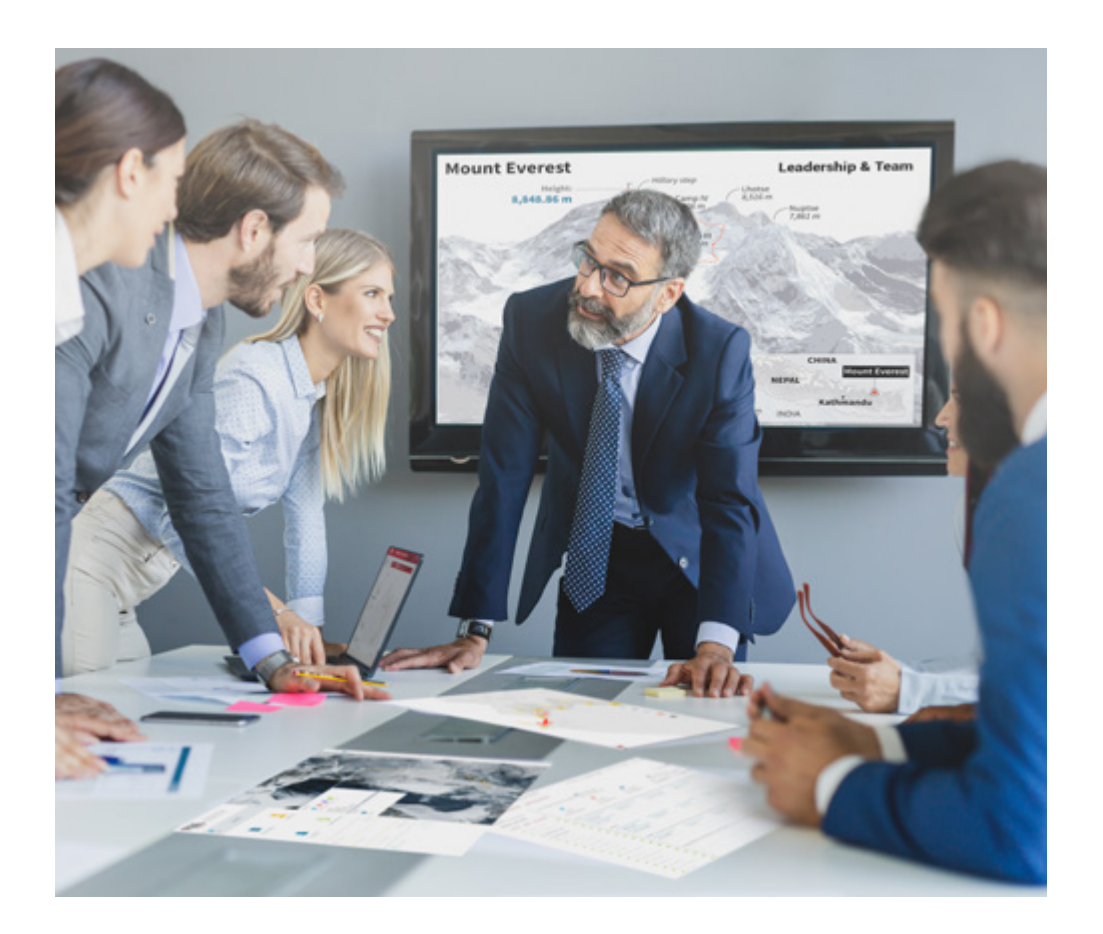

*Sie werden Zugang zu einem Lernsystem haben, das auf Wiederholung basiert, mit natürlichem und progressivem Unterricht während des gesamten Lehrplans.*

## Methodik | 43 tech

#### Eine innovative und andersartige Lernmethode

Dieses TECH-Programm ist ein von Grund auf neu entwickeltes, intensives Lehrprogramm, das die anspruchsvollsten Herausforderungen und Entscheidungen in diesem Bereich sowohl auf nationaler als auch auf internationaler Ebene vorsieht. Dank dieser Methodik wird das persönliche und berufliche Wachstum gefördert und ein entscheidender Schritt in Richtung Erfolg gemacht. Die Fallmethode, die Technik, die diesem Inhalt zugrunde liegt, gewährleistet, dass die aktuellste wirtschaftliche, soziale und berufliche Realität berücksichtigt wird.

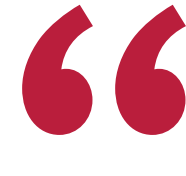

*Unser Programm bereitet Sie darauf vor, sich neuen Herausforderungen in einem unsicheren Umfeld zu stellen und in Ihrer Karriere erfolgreich zu sein"*

Die Fallstudienmethode ist das am weitesten verbreitete Lernsystem an den besten Business Schools der Welt, seit es sie gibt. Die Fallmethode wurde 1912 entwickelt, damit die Jurastudenten das Recht nicht nur anhand theoretischer Inhalte erlernen, sondern ihnen reale, komplexe Situationen vorlegen, damit sie fundierte Entscheidungen treffen und Werturteile darüber fällen können, wie diese zu lösen sind. Sie wurde 1924 als Standardlehrmethode in Harvard eingeführt.

Was sollte eine Fachkraft in einer bestimmten Situation tun? Mit dieser Frage konfrontieren wir Sie in der Fallmethode, einer handlungsorientierten Lernmethode. Während des gesamten Kurses werden Sie mit mehreren realen Fällen konfrontiert. Sie müssen Ihr gesamtes Wissen integrieren, recherchieren, argumentieren und Ihre Ideen und Entscheidungen verteidigen.

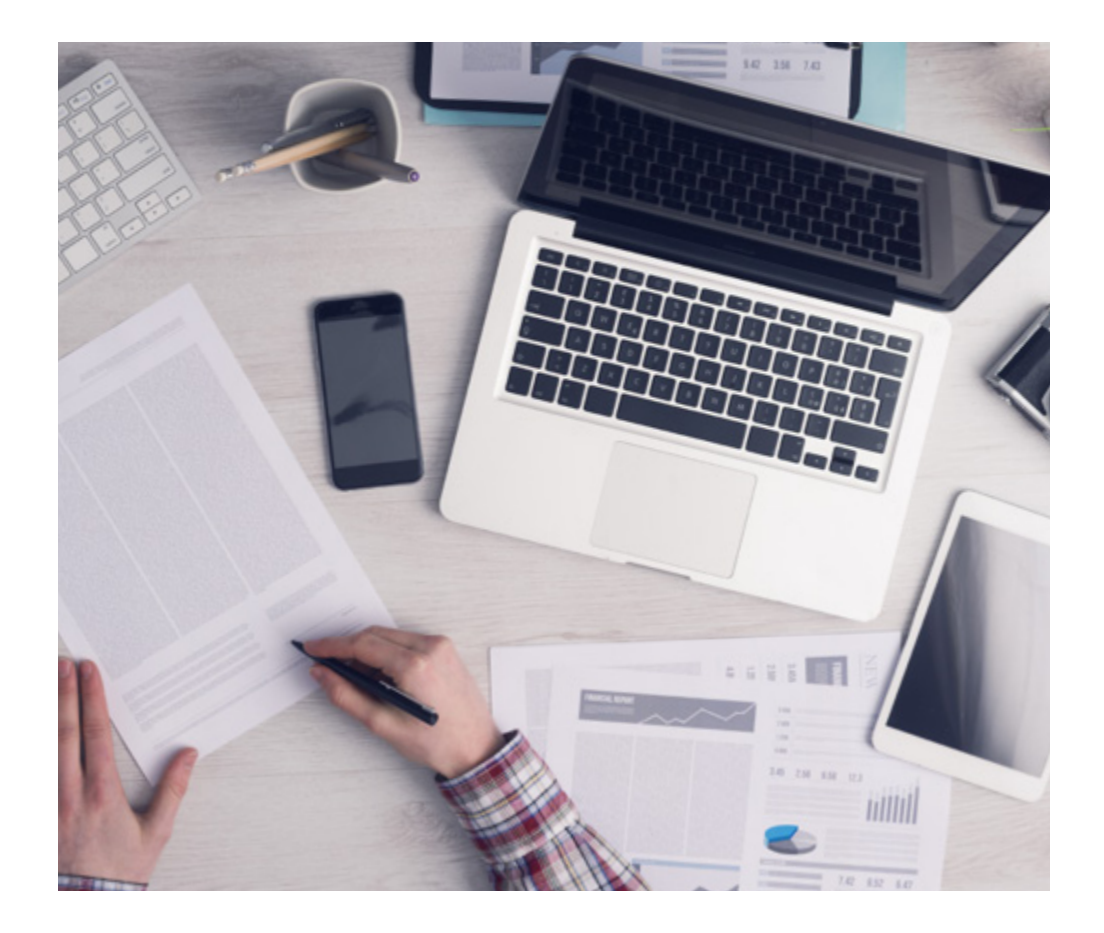

*Die Studenten lernen durch gemeinschaftliche Aktivitäten und reale Fälle die Lösung komplexer Situationen in realen Geschäftsumgebungen.*

## tech 44 | Methodik

### Relearning Methodik

TECH kombiniert die Methodik der Fallstudien effektiv mit einem 100%igen Online-Lernsystem, das auf Wiederholung basiert und in jeder Lektion 8 verschiedene didaktische Elemente kombiniert.

Wir ergänzen die Fallstudie mit der besten 100%igen Online-Lehrmethode: Relearning.

> *Im Jahr 2019 erzielten wir die besten Lernergebnisse aller spanischsprachigen Online-Universitäten der Welt.*

Bei TECH lernen Sie mit einer hochmodernen Methodik, die darauf ausgerichtet ist, die Führungskräfte der Zukunft auszubilden. Diese Methode, die an der Spitze der weltweiten Pädagogik steht, wird Relearning genannt.

Unsere Universität ist die einzige in der spanischsprachigen Welt, die für die Anwendung dieser erfolgreichen Methode zugelassen ist. Im Jahr 2019 ist es uns gelungen, die Gesamtzufriedenheit unserer Studenten (Qualität der Lehre, Qualität der Materialien, Kursstruktur, Ziele...) in Bezug auf die Indikatoren der besten Online-Universität in Spanisch zu verbessern.

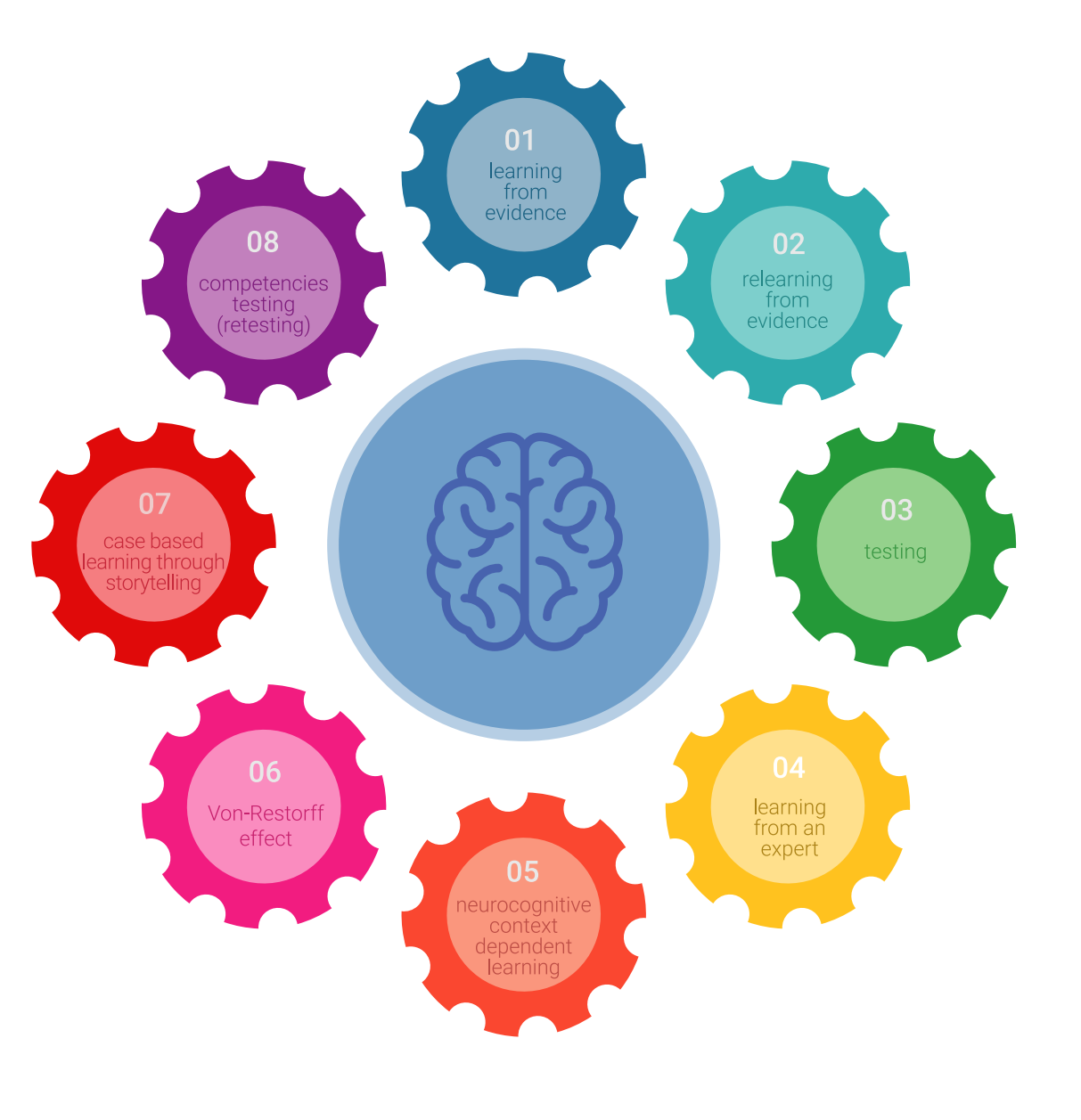

## Methodik | 45 tech

In unserem Programm ist das Lernen kein linearer Prozess, sondern erfolgt in einer Spirale (lernen, verlernen, vergessen und neu lernen). Daher wird jedes dieser Elemente konzentrisch kombiniert. Mit dieser Methode wurden mehr als 650.000 Hochschulabsolventen mit beispiellosem Erfolg in so unterschiedlichen Bereichen wie Biochemie, Genetik, Chirurgie, internationales Recht, Managementfähigkeiten, Sportwissenschaft, Philosophie, Recht, Ingenieurwesen, Journalismus, Geschichte, Finanzmärkte und -Instrumente ausgebildet. Dies alles in einem sehr anspruchsvollen Umfeld mit einer Studentenschaft mit hohem sozioökonomischem Profil und einem Durchschnittsalter von 43,5 Jahren.

*Das Relearning ermöglicht es Ihnen, mit weniger Aufwand und mehr Leistung zu lernen, sich mehr auf Ihr Fachgebiet einzulassen, einen kritischen Geist zu entwickeln, Argumente zu verteidigen und Meinungen zu kontrastieren: eine direkte Gleichung zum Erfolg.*

Nach den neuesten wissenschaftlichen Erkenntnissen der Neurowissenschaften wissen wir nicht nur, wie wir Informationen, Ideen, Bilder und Erinnerungen organisieren, sondern auch, dass der Ort und der Kontext, in dem wir etwas gelernt haben, von grundlegender Bedeutung dafür sind, dass wir uns daran erinnern und es im Hippocampus speichern können, um es in unserem Langzeitgedächtnis zu behalten.

Auf diese Weise sind die verschiedenen Elemente unseres Programms im Rahmen des so genannten neurokognitiven kontextabhängigen E-Learnings mit dem Kontext verbunden, in dem der Teilnehmer seine berufliche Praxis entwickelt.

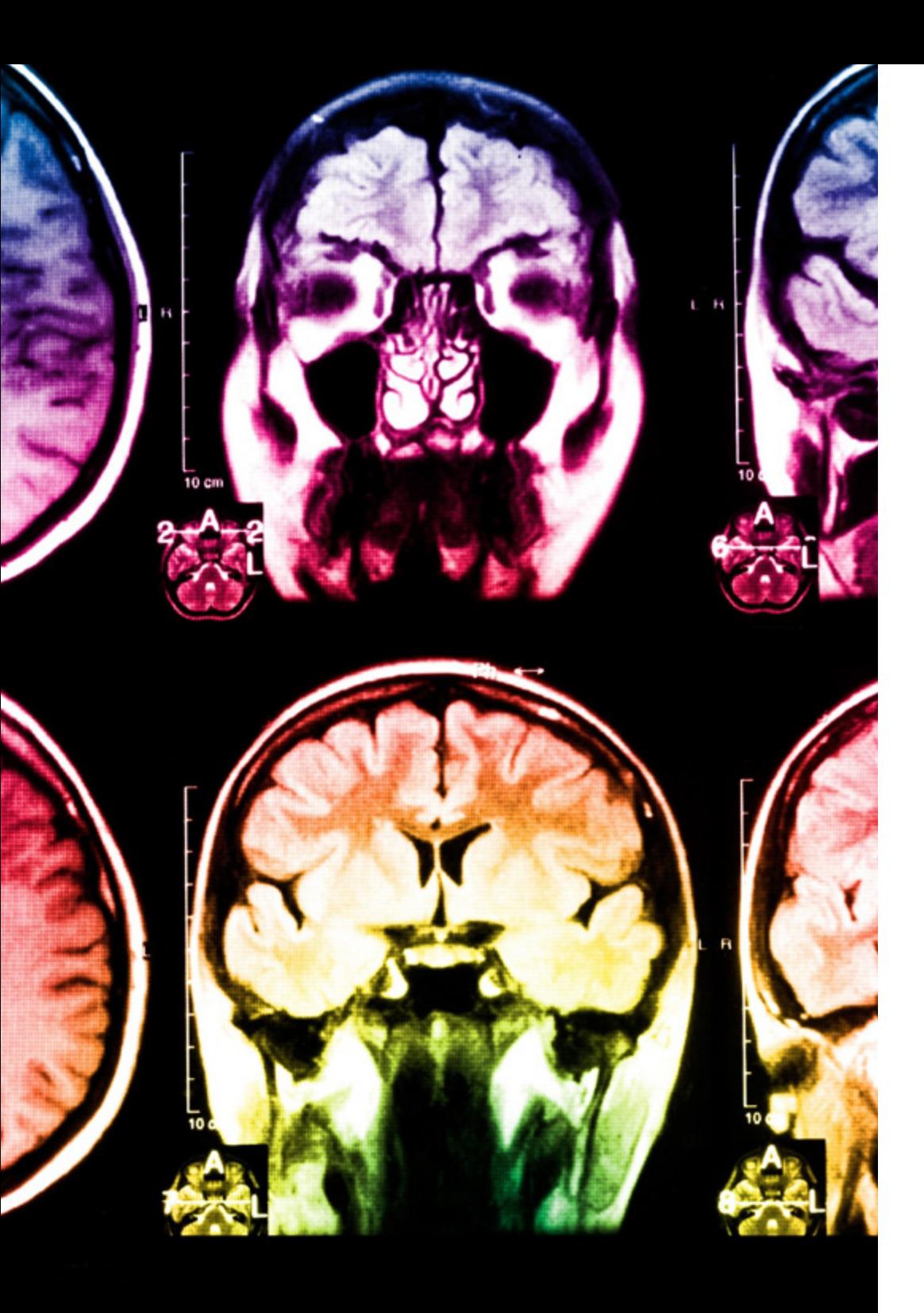

## tech 46 | Methodik

Dieses Programm bietet die besten Lehrmaterialien, die sorgfältig für Fachleute aufbereitet sind:

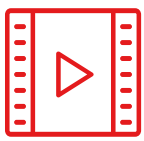

#### **Studienmaterial**

Alle didaktischen Inhalte werden von den Fachleuten, die den Kurs unterrichten werden, speziell für den Kurs erstellt, so dass die didaktische Entwicklung wirklich spezifisch und konkret ist.

Diese Inhalte werden dann auf das audiovisuelle Format angewendet, um die TECH-Online-Arbeitsmethode zu schaffen. Und das alles mit den neuesten Techniken, die dem Studenten qualitativ hochwertige Stücke aus jedem einzelnen Material zur Verfügung stellen.

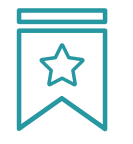

#### **Meisterklassen**

Die Nützlichkeit der Expertenbeobachtung ist wissenschaftlich belegt.

Das sogenannte Learning from an Expert baut Wissen und Gedächtnis auf und schafft Vertrauen für zukünftige schwierige Entscheidungen.

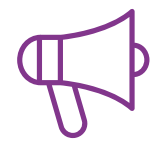

#### **Fertigkeiten und Kompetenzen Praktiken**

Sie werden Aktivitäten durchführen, um spezifische Kompetenzen und Fertigkeiten in jedem Fachbereich zu entwickeln. Praktiken und Dynamiken zum Erwerb und zur Entwicklung der Fähigkeiten und Fertigkeiten, die ein Spezialist im Rahmen der Globalisierung, in der wir leben, entwickeln muss.

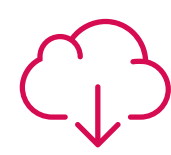

#### **Weitere Lektüren**

Aktuelle Artikel, Konsensdokumente und internationale Leitfäden, u.a. In der virtuellen Bibliothek von TECH haben die Studenten Zugang zu allem, was sie für ihre Ausbildung benötigen.

**10%**

**8%**

## Methodik | 47 tech

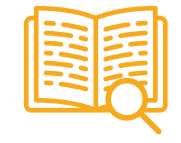

#### **Fallstudien**

Sie werden eine Auswahl der besten Fallstudien vervollständigen, die speziell für diese Qualifizierung ausgewählt wurden. Die Fälle werden von den besten Spezialisten der internationalen Szene präsentiert, analysiert und betreut.

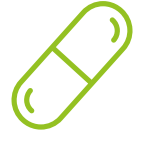

#### **Interaktive Zusammenfassungen**

Das TECH-Team präsentiert die Inhalte auf attraktive und dynamische Weise in multimedialen Pillen, die Audios, Videos, Bilder, Diagramme und konzeptionelle Karten enthalten, um das Wissen zu vertiefen.

Dieses einzigartige Bildungssystem für die Präsentation multimedialer Inhalte wurde von Microsoft als "europäische Erfolgsgeschichte" ausgezeichnet.

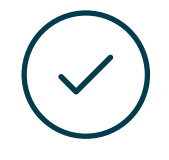

#### **Prüfung und Nachprüfung**

Die Kenntnisse der Studenten werden während des gesamten Programms regelmäßig durch Bewertungs- und Selbsteinschätzungsaktivitäten und -übungen beurteilt und neu bewertet, so dass die Studenten überprüfen können, wie sie ihre Ziele erreichen.

**4%**

**3%**

**25%**

**20%**

# <span id="page-47-0"></span>Qualifizierung 07

Der Weiterbildender Masterstudiengang in Charakterdesign für Videospiele garantiert neben der strengsten und aktuellsten Ausbildung auch den Zugang zu einem von der TECH Technologischen Universität ausgestellten Diplom.

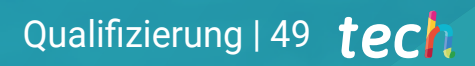

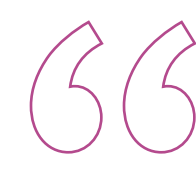

*Schließen Sie dieses Programm erfolgreich ab und erhalten Sie Ihren Universitätsabschluss ohne lästige Reisen oder Formalitäten"*

## tech 50 | Qualifizierung

Dieser Weiterbildender Masterstudiengang in Charakterdesign für Videospiele enthält das vollständigste und aktuellste Programm auf dem Markt.

Sobald der Student die Prüfungen bestanden hat, erhält er/sie per Post\* mit Empfangsbestätigung das entsprechende Diplom, ausgestellt von der TECH Technologischen Universität.

Das von TECH Technologische Universität ausgestellte Diplom drückt die erworbene Qualifikation aus und entspricht den Anforderungen, die in der Regel von Stellenbörsen, Auswahlprüfungen und Berufsbildungsausschüssen verlangt werden.

Titel: Weiterbildender Masterstudiengang in Charakterdesign für Videospiele Anzahl der offiziellen Arbeitsstunden: 3.000 Std.

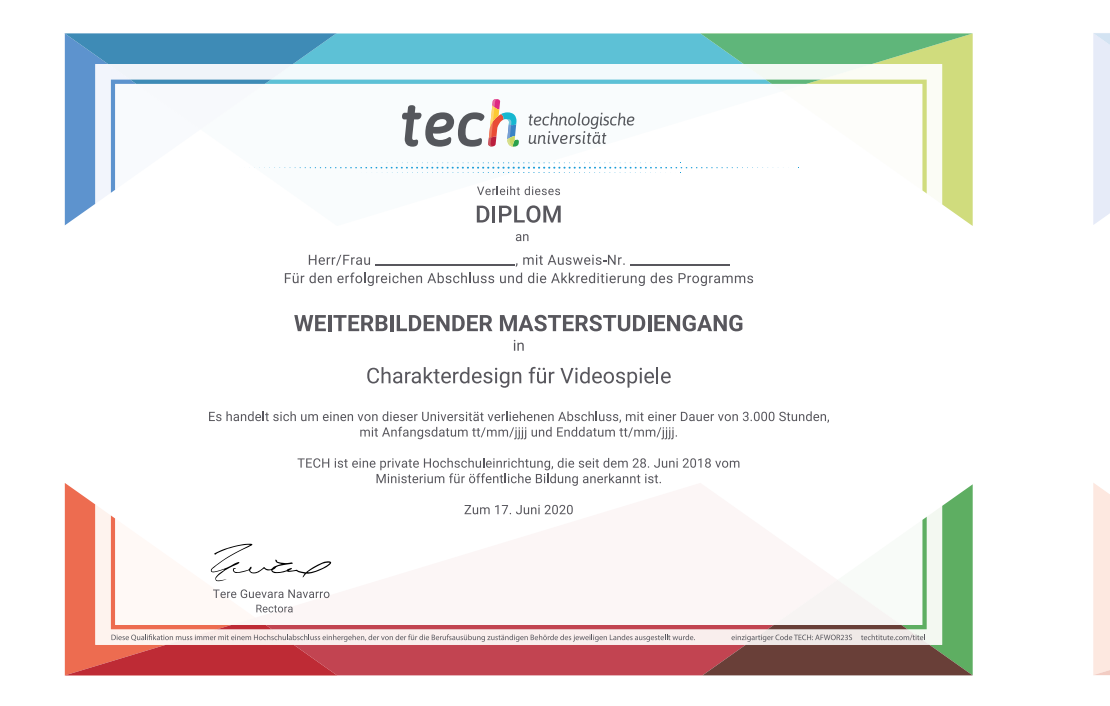

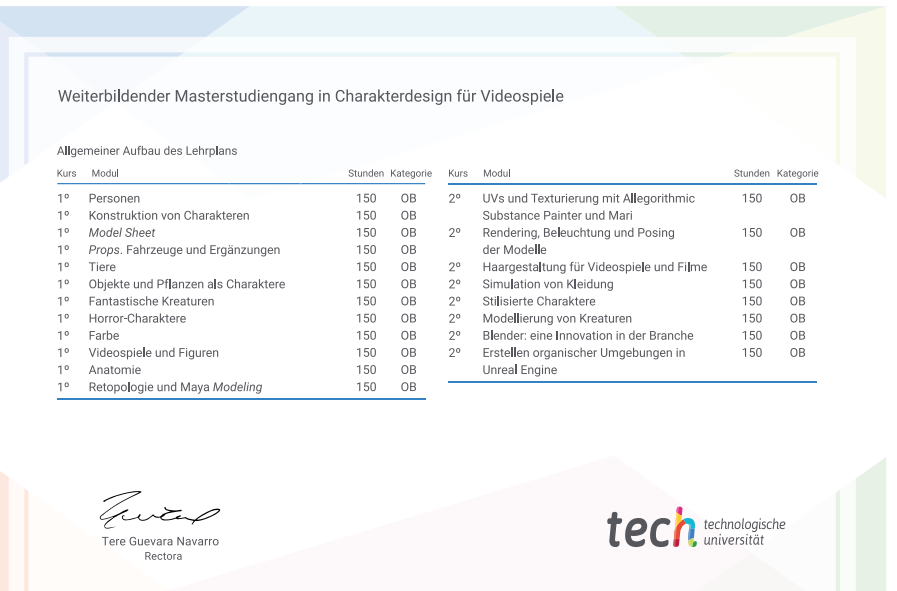

\*Haager Apostille. Für den Fall, dass der Student die Haager Apostille für sein Papierdiplom beantragt, wird TECH EDUCATION die notwendigen Vorkehrungen treffen, um diese gegen eine zusätzliche Gebühr zu beschaffen.

technologische Weiterbildender Masterstudiengang Charakterdesign für Videospiele » Modalität: online » Dauer: 2 Jahre » Qualifizierung: TECH Technologische Universität » Aufwand: 16 Std./Woche » Zeitplan: in Ihrem eigenen Tempo

» Prüfungen: online

Weiterbildender Masterstudiengang Charakterdesign für Videospiele

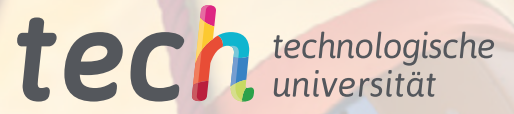